## **Documento de Requisitos**

# **VideoSystem**

**Versão <1.1>**

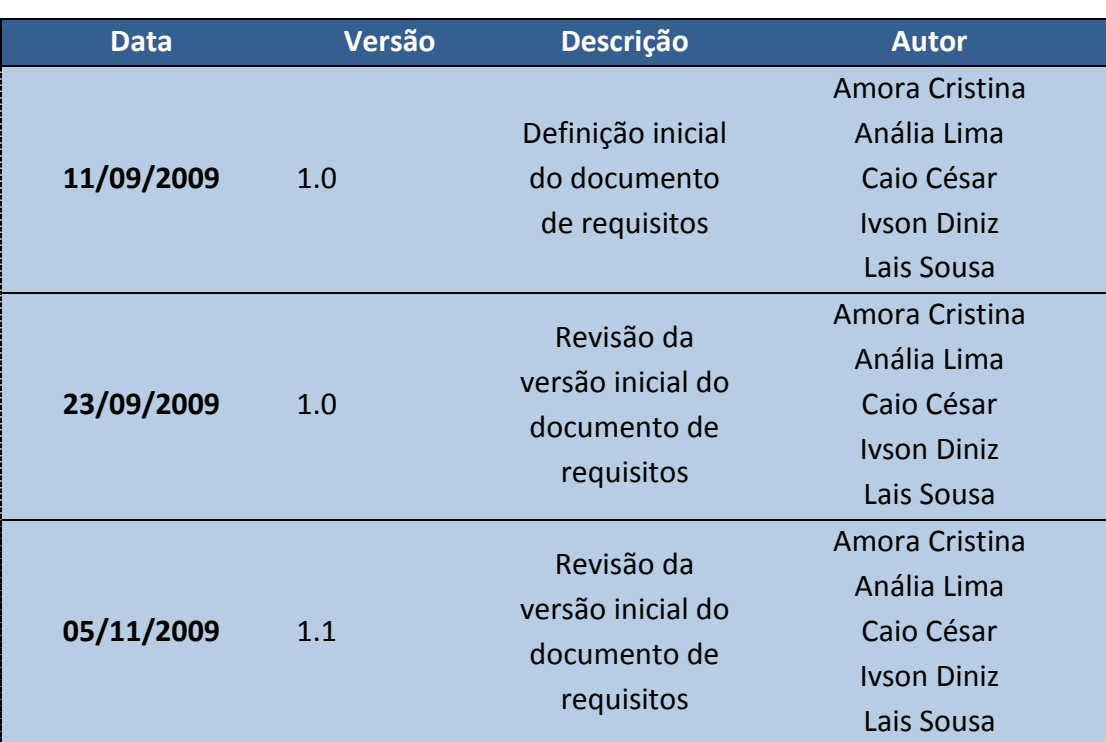

## **Histórico das Revisões**

## Conteúdo

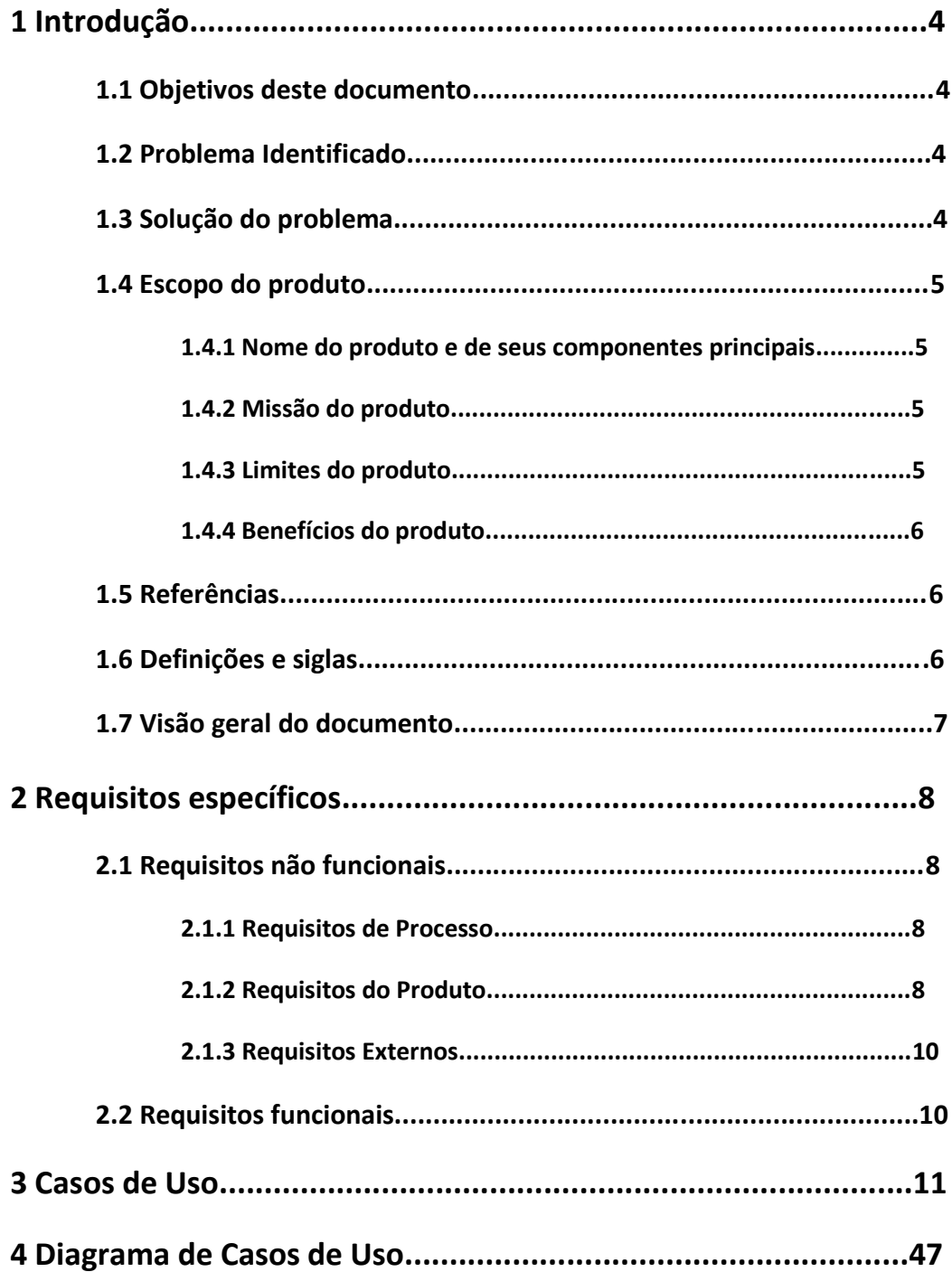

## **1 Introdução**

### **1.1 Objetivos deste documento**

A identificação dos requisitos funcionais e não-funcionais do sistema é fundamental para guiar todas as etapas seguintes do desenvolvimento do projeto. A partir desta identificação, este documento apresenta de forma detalhada, como que estes requisitos são classificados, em quais contextos estão inseridos e como serão abordados dentro do sistema. A criação deste documento de requisitos baseia-se na utilização de casos de uso com seus devidos fluxos de eventos, diagramas de casos de uso e construção de tabelas que descrevem e agrupam os requisitos segundo suas funcionalidades e tipos. Tal organização busca, em suma, demonstrar quais serviços o sistema pode oferecer e quais restrições terão que ser atendidas para concretizar a realização destes serviços.

### **1.2 Problema Identificado**

Por meio das pesquisas e entrevistas realizadas na fase de concepção do projeto, e da análise de aspectos cotidianos que envolvem o ambiente de sistemas de locadoras, foi possível observar que as formas de interação entre estes sistemas e os seus clientes, em geral, têm-se apresentado bastante limitadas. Os meios mais comuns são a interação pessoal/presencial nas próprias locadoras e por telefone, os quais nem sempre proporcionam a comodidade e segurança desejadas pelo cliente.

Além desta questão de interação, as redes de locadoras vêm deixando nítida a necessidade de ampliar a qualidade de seus serviços e seus meios de divulgação, buscando assim atrair novos clientes e obter diferenciais que as coloquem em uma posição mais estável no mercado.

#### **1.3 Solução do problema**

A partir da identificação destes problemas, o sistema busca encontrar soluções que atendam de maneira eficiente a cada necessidade, respeitando as restrições e as características do ambiente (domínio) qual se insere o projeto.

O sistema propõe a instalação de um sistema web que permite ao cliente interagir a qualquer momento com a locadora, conhecendo seus serviços mais a fundo e obtendo facilmente informações sobre suas filiais, acervo, entre outras opções, bastando para isso, ter acesso à internet.

No que diz respeito à propaganda da locadora e qualidade de serviços, o sistema além de ampliar a divulgação por meio da implantação do website (o qual por si próprio já é um diferencial), dará suporte a serviço de entrega a domicílio, o qual se tem mostrado na prática um grande motivador à realização de locações por parte dos clientes.

### **1.4 Escopo do produto**

O VideoSystem propõe uma extensão do sistema já implantado na locadora, visando solucionar os problemas descritos. Numa locadora tradicional, o sistema é composto por dois componentes: o servidor de banco de dados e os aplicativos das filiais. A idéia do VideoSystem é permitir a inserção de um terceiro componente (o servidor web) ao sistema que possa utilizar o servidor de banco de dados e se comunicar com as filiais (no caso de uma locação a domicílio). Dessa forma, a locadora poderá prover serviços via web de maneira similar à forma presencial, entretanto com uma simplicidade, interação e comodidade maior.

Para otimizar os serviços fornecidos pelo website, o sistema VideoSystem não atrela as cópias a filiais específicas, isto é, as cópias pertencem à rede de locadoras como um todo, permitindo que o cliente possa fazer a devolução de cópias em qualquer locadora.

Além disso, no serviço de entrega a domicílio, a proposta do VideoSystem é permitir uma transparência de localização da filial em que foi realizada a locação. Dessa forma, existe um número maior de cópias disponíveis para o serviço de locação a domicílio a clientes distantes de várias filiais. E seria cobrada uma taxa de entrega a domicílio de forma único, dando maior regularidade no serviço oferecido. O serviço de locação a domicílio, que vem sido cada vez mais adotado pelas locadoras, ocorrido da forma descrita anteriormente é o diferencial do sistema. Segue abaixo outras informações sobre o produto.

A proposta do VideoSystem de utilizar o website como meio de comunicação da locadora vai além da disponibilização dos serviços online. A internet pode ser utilizada também como meio de propaganda e divulgação de promoções e ofertas da rede de locadoras, o que representa um diferencial para a mesma.

#### **1.4.1 Nome do produto e de seus componentes principais**

- **Nome do Produto:** VideoSystem
- **Nomes dos componentes principais:**
	- 1. Servidor Web
	- 2. Servidor de Dados
	- 3. Filiais (locadoras da rede)

#### **1.4.2 Missão do produto**

O VideoSystem é desenvolvido com o objetivo de proporcionar melhores meios de interação entre uma rede de locadoras e seus clientes, bem como aprimorar a divulgação e a qualidade de serviços prestados por esta rede.

#### **1.4.3 Limites do produto**

O sistema limita-se ao gerenciamento de locações da rede e à disponibilização via Web de serviços prestados pela mesma. Desta forma o sistema não irá abordar aspectos de gerenciamento interno das locadoras.

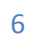

#### **1.4.4 Benefícios do produto**

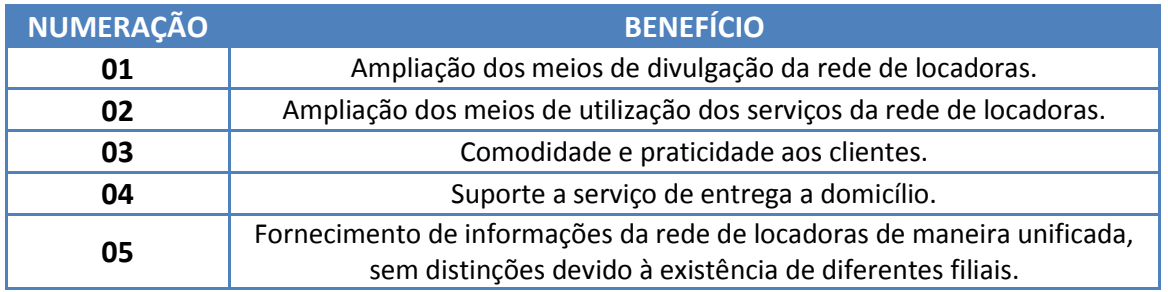

### **1.5 Referências**

- **Plano de Projeto** - http://www.cin.ufpe.br/~lsa/ess/Documentos/Plano\_De\_Projeto.pdf
- **Documentos do projeto** - http://www.cin.ufpe.br/~lsa/ess/documentos.html
- **Site da disciplina de Engenharia de Software e Sistemas** - http://www.cin.ufpe.br/~if682
- **Livro texto da disciplina de Engenharia de Software e Sistemas** - Sommerville, Ian. Software Engineering, Addison Wesley, 6ª edição.
- **Relatório de Entrevistas realizadas com locadoras de Recife** - http://www.cin.ufpe.br/~lsa/ess\_grupo/documentos/Entrevista\_Projeto.pdf
- **Sites de pesquisa sobre o conteúdo do documento** -http://www.eletronica.wiki.br/index.php/Requisitos\_nao\_funcionais -http://pt.wikipedia.org/wiki/Requisito\_n%C3%A3o-funcional

### **1.6 Definições e siglas**

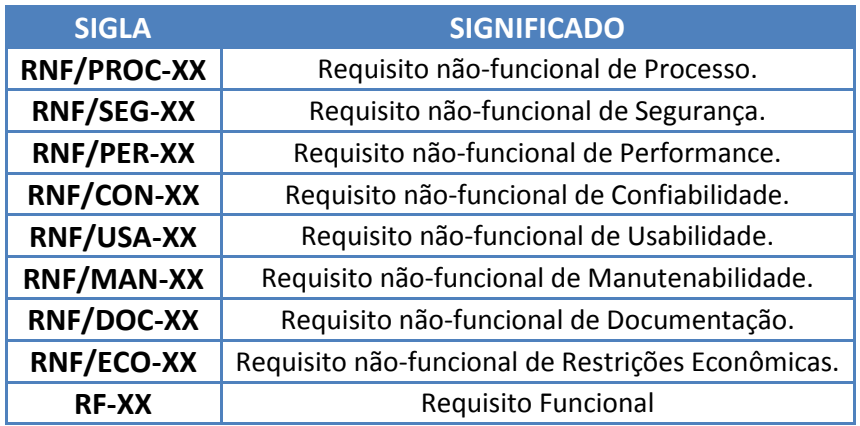

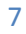

### **1.7 Visão geral do documento**

O conteúdo do documento está organizado por sessões, as quais serão:

- Seção 1: Introdução ao documento, composta por objetivos, problema identificado, escopo do produto e referências.
- Seção 2: Descrição dos requisitos não funcionais do sistema, exigidos tanto pelo cliente quanto pela equipe de desenvolvimento.
- Seção 3: Descrição dos requisitos funcionais do sistema.
- Seção 4: Apresentação dos casos de uso, com seus respectivos atores e fluxos de eventos (normal/alternativo/de erro).
- Seção 5: Apresentação gráfica dos casos de uso por meio de um diagrama de casos de uso.

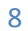

## **2 Requisitos específicos**

### **2.1 Requisitos não funcionais**

Estes requisitos referem-se a aspectos do sistema tais como restrições nas quais o sistema deve operar ou propriedades emergentes do sistema. São relacionados ao uso da aplicação em termos de desempenho, usabilidade, confiabilidade, segurança, manutenibilidade e tecnologias envolvidas. Em geral, requisitos não-funcionais podem constituir restrições aos requisitos funcionais.

#### **2.1.1 Requisitos de Processo**

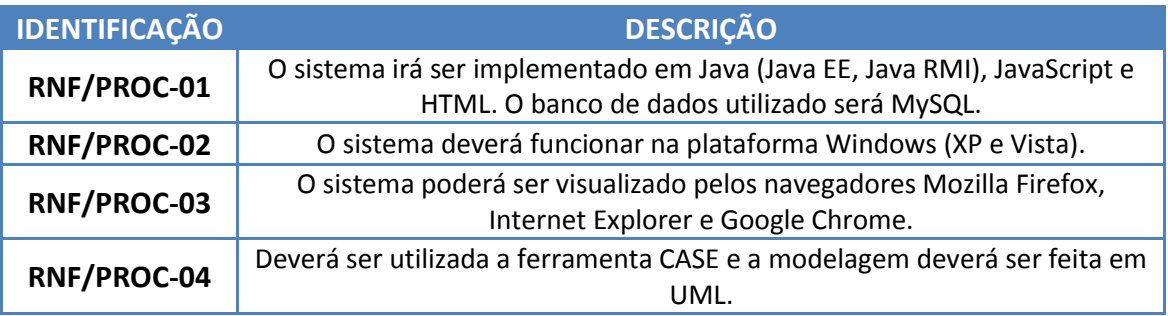

#### **2.1.2 Requisitos do Produto**

o Segurança

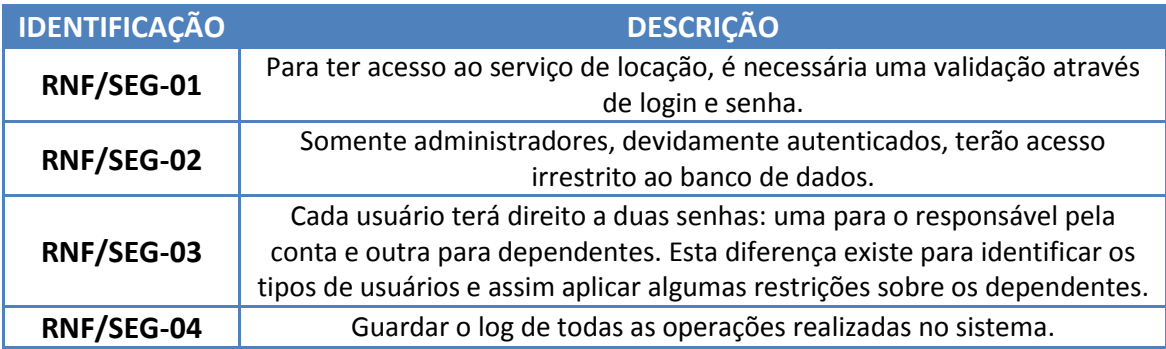

#### o Performance

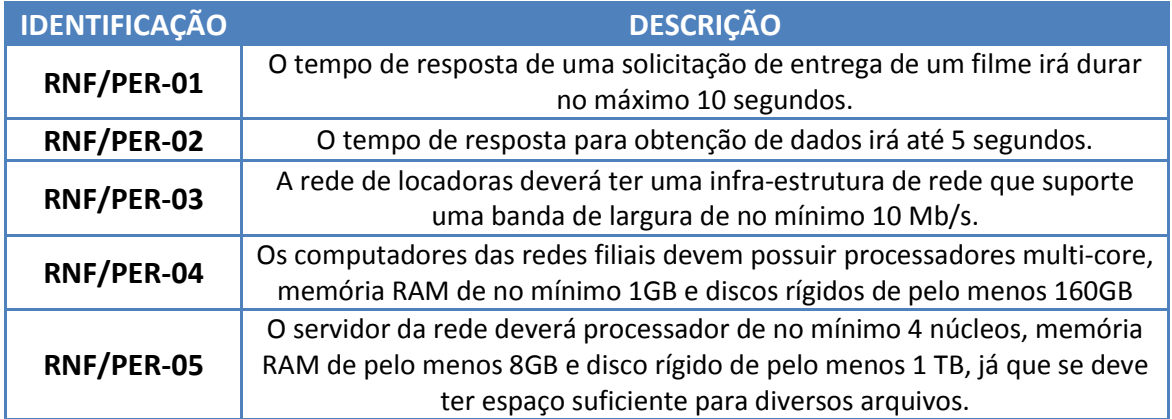

## o Confiabilidade

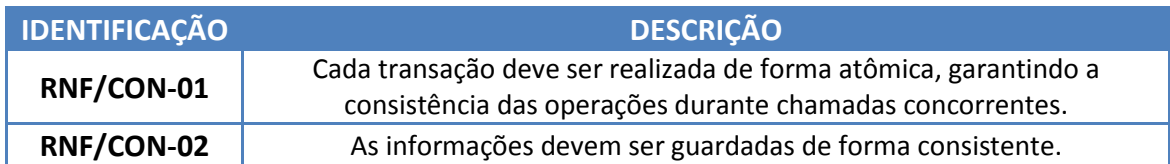

### o Usabilidade

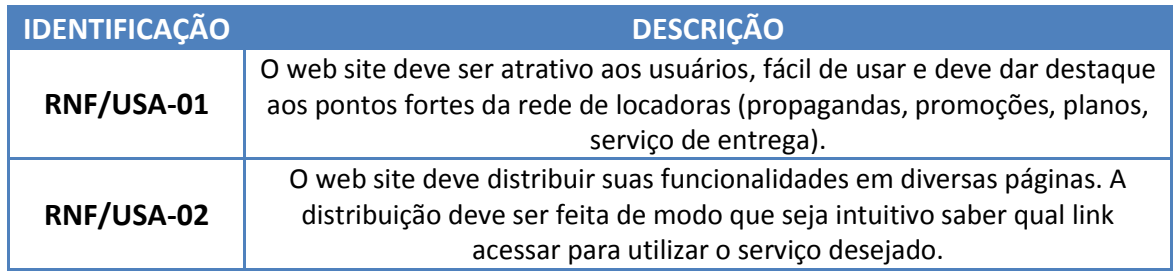

## o Manutenabilidade

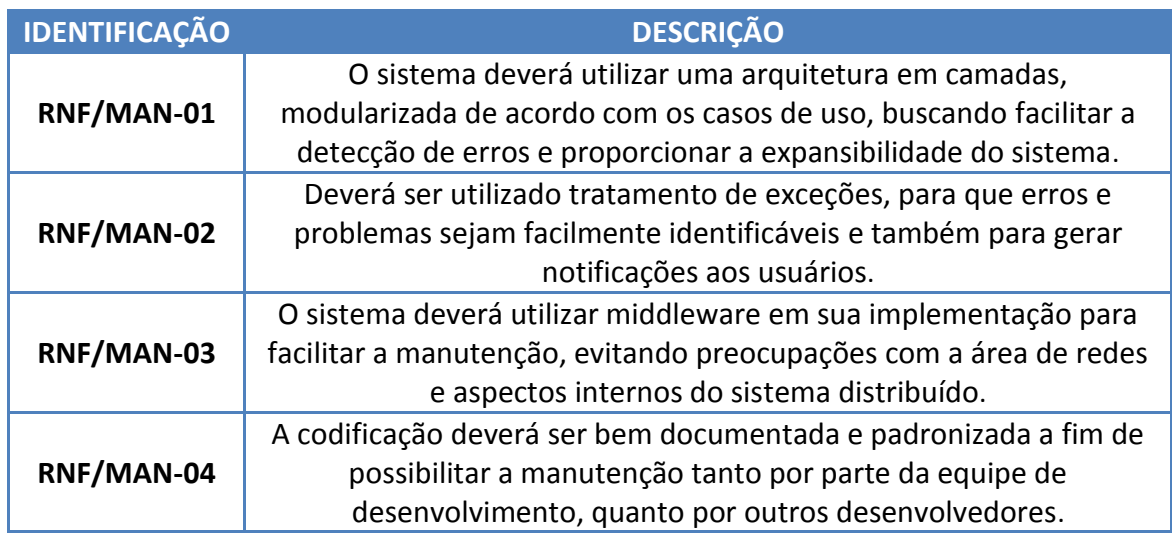

## o Documentação

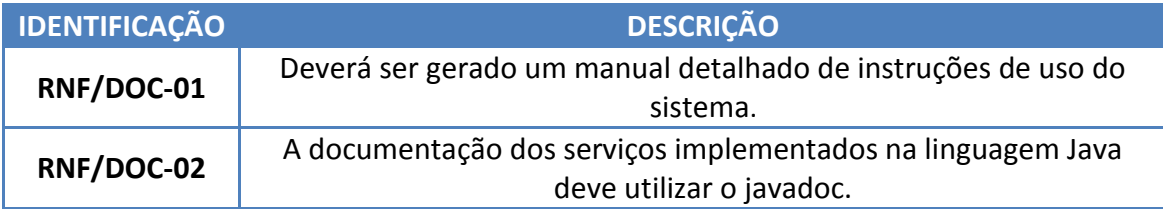

#### **2.1.3 Requisitos Externos**

o Restrições econômicas

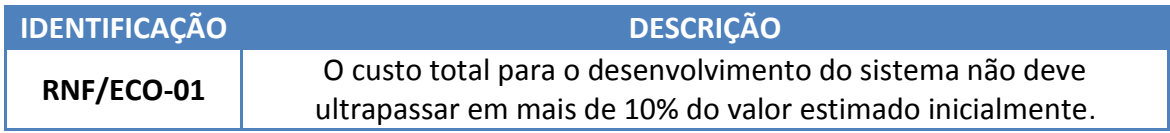

### **2.2 Requisitos funcionais**

Os requisitos funcionais descrevem as funcionalidades que se espera que o sistema disponibilize, de uma forma completa e consistente. São aqueles que descrevem o comportamento do sistema na visão ou segundo a necessidade dos usuários, das tarefas ou das atividades. Podem ser considerados também como necessidades ou desejos dos stakeholders e demais usuários do sistema, traduzidos em serviços que o sistema em si deve fornecer.

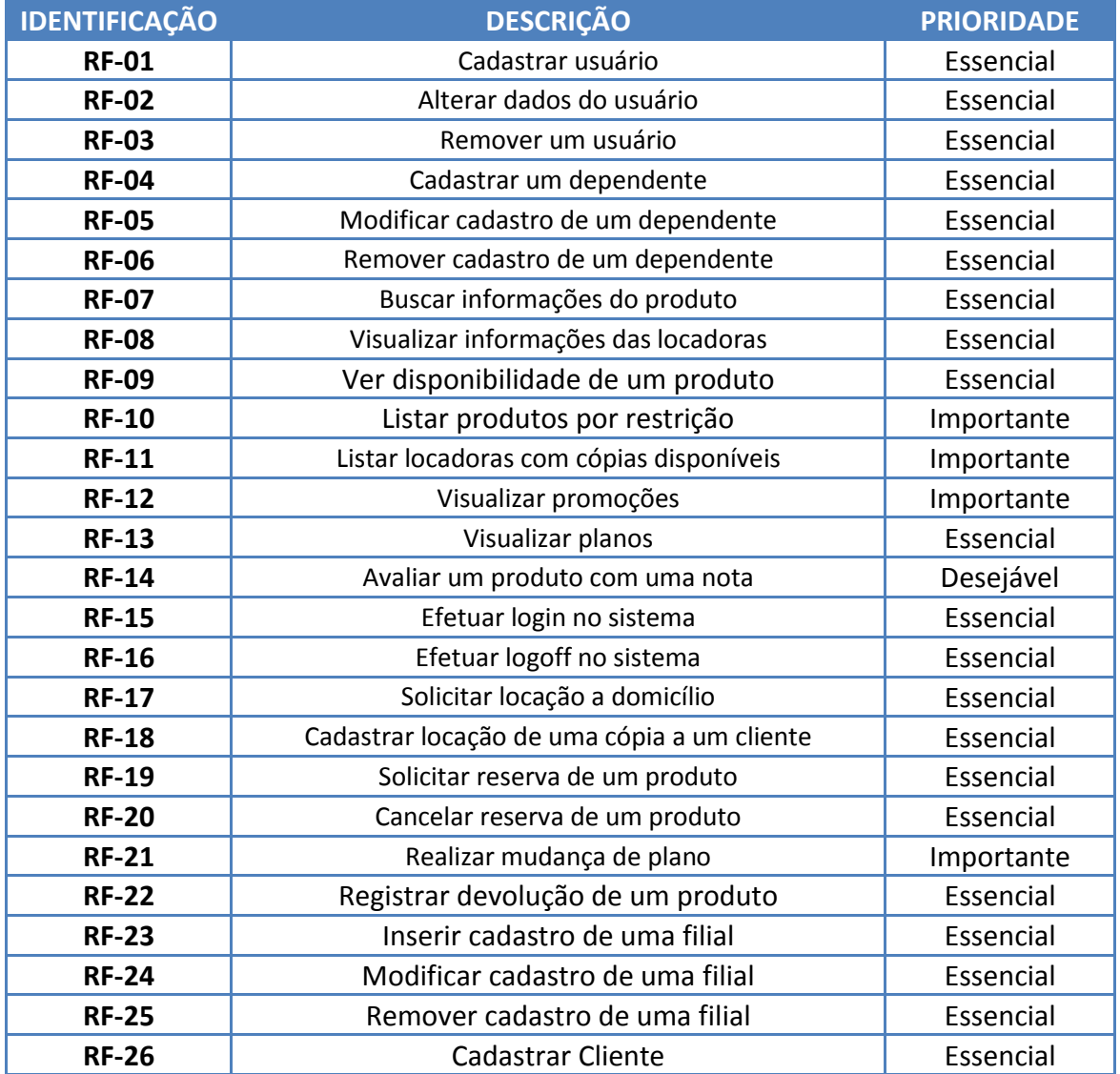

## **3 Casos de Uso**

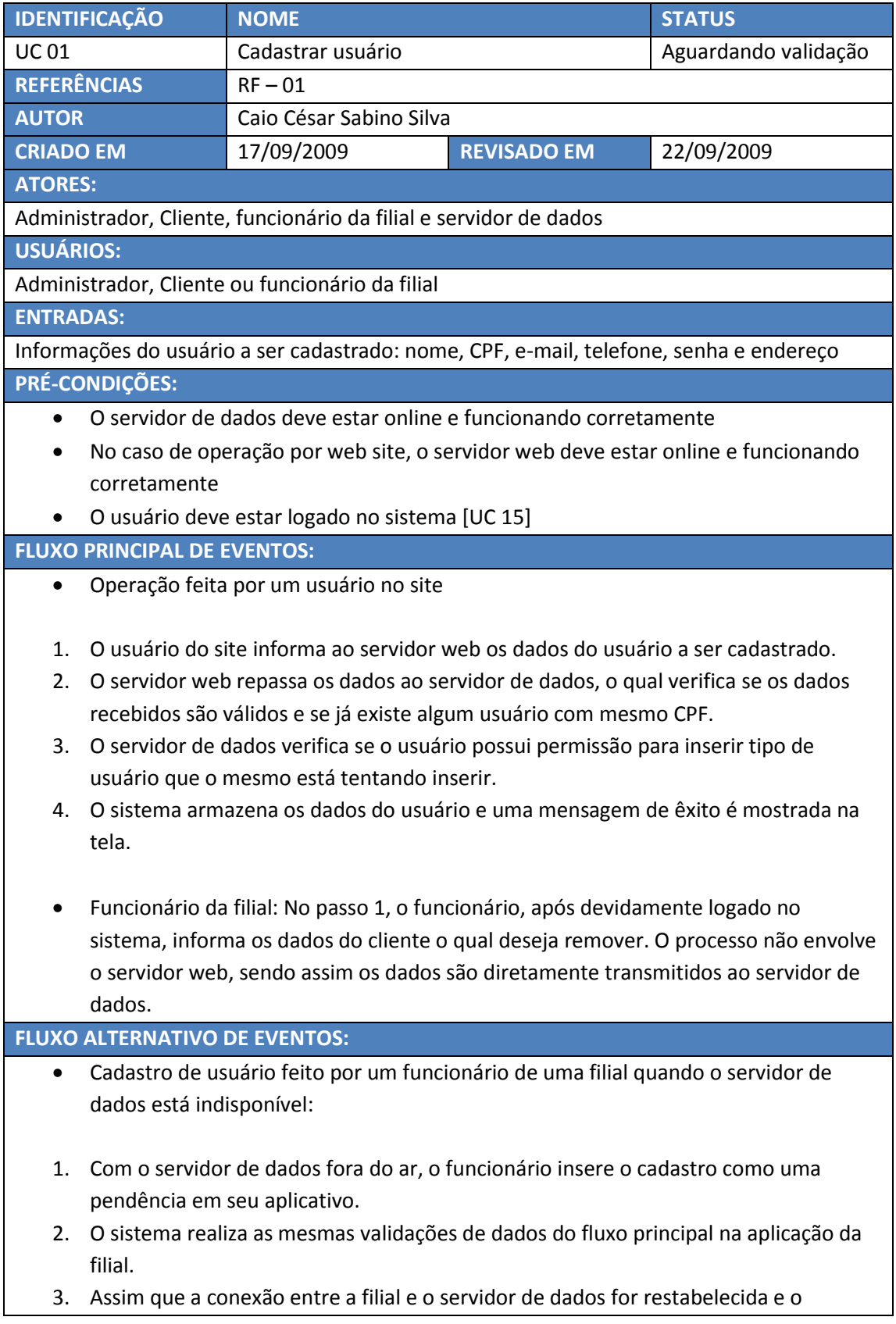

funcionário logar, o sistema automaticamente pergunta se ele deseja efetivar todas as operações pendentes. 4. O servidor de dados confirma o cadastro, retornando uma mensagem de êxito que é mostrada na tela. Botão voltar: quando o usuário pressiona o botão voltar, o site retorna a tela acessada anteriormente por ele Botão cancelar: quando o usuário pressiona o botão cancelar, o site retorna a tela inicial de cadastro. **FLUXO DE ERRO:** Dados inválidos: Caso seja detectado alguma informação inválida no passo 2 do fluxo principal ou do fluxo alternativo de eventos, é mostrada ao usuário uma mensagem de erro. Usuário existente: Caso seja identificado um usuário com CPF igual ao fornecido no passo 2 do fluxo principal de eventos ou no passo 4 do fluxo alternativo, mostra-se ao usuário uma mensagem de erro. Usuário sem permissão: Caso o usuário que está tentando executar a operação não possua permissão para inserir o usuário desejado no passo 3 do fluxo principal, uma mensagem de erro é mostrada ao usuário. **SAÍDAS E PÓS CONDIÇÕES:** O usuário cadastrado no sistema

Uma mensagem de êxito mostrada na tela

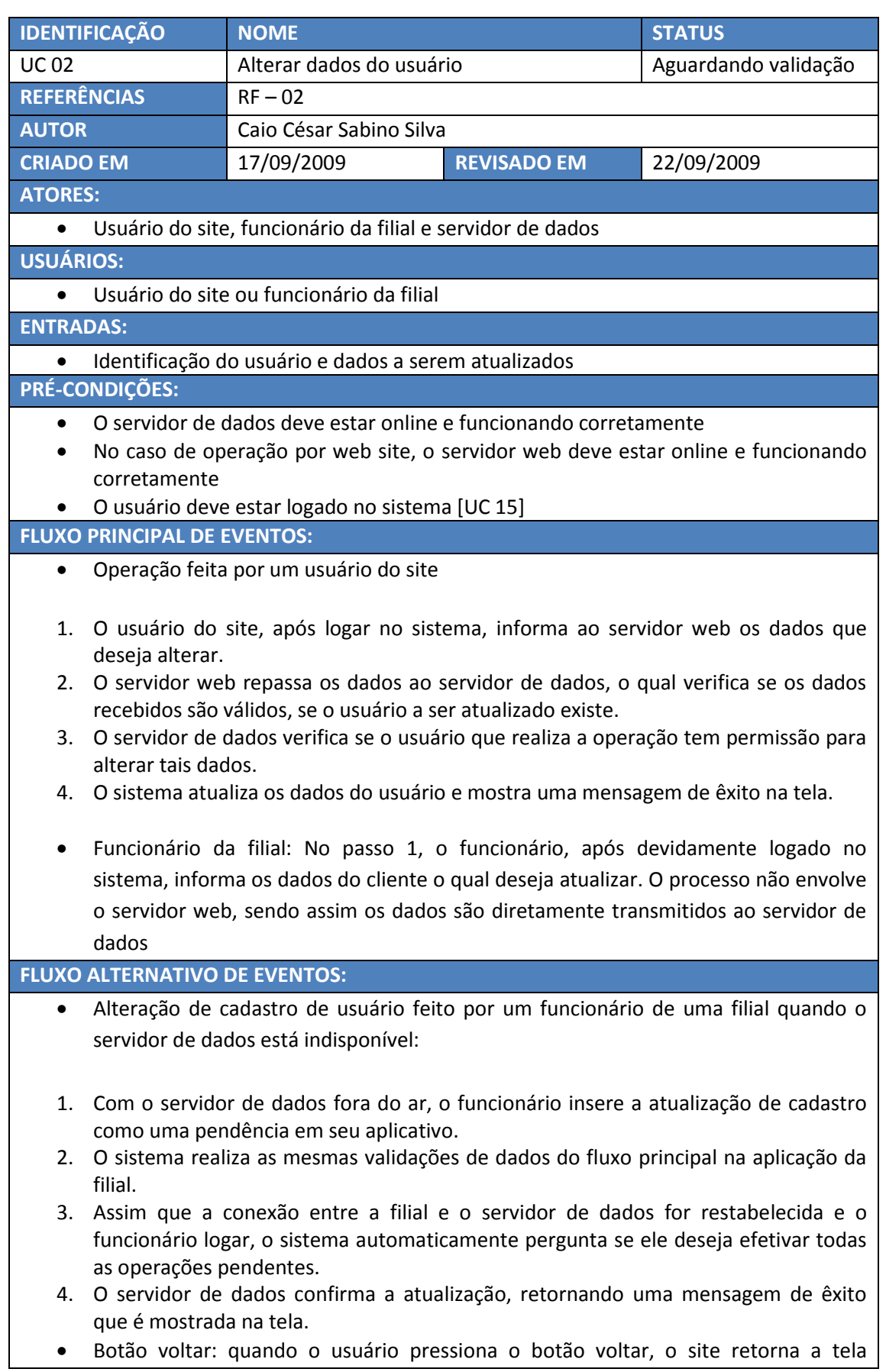

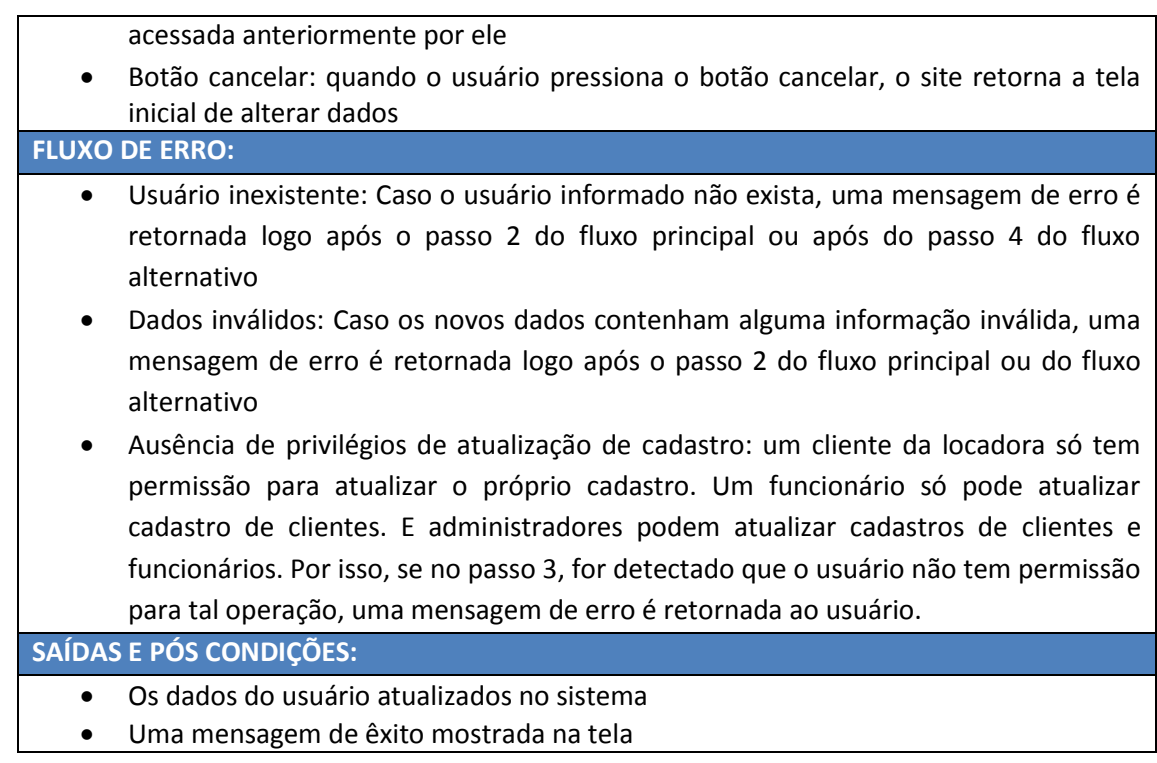

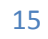

# S.I.S.D. – Soluções Inteligentes para Sistemas Distribuidos **2009**

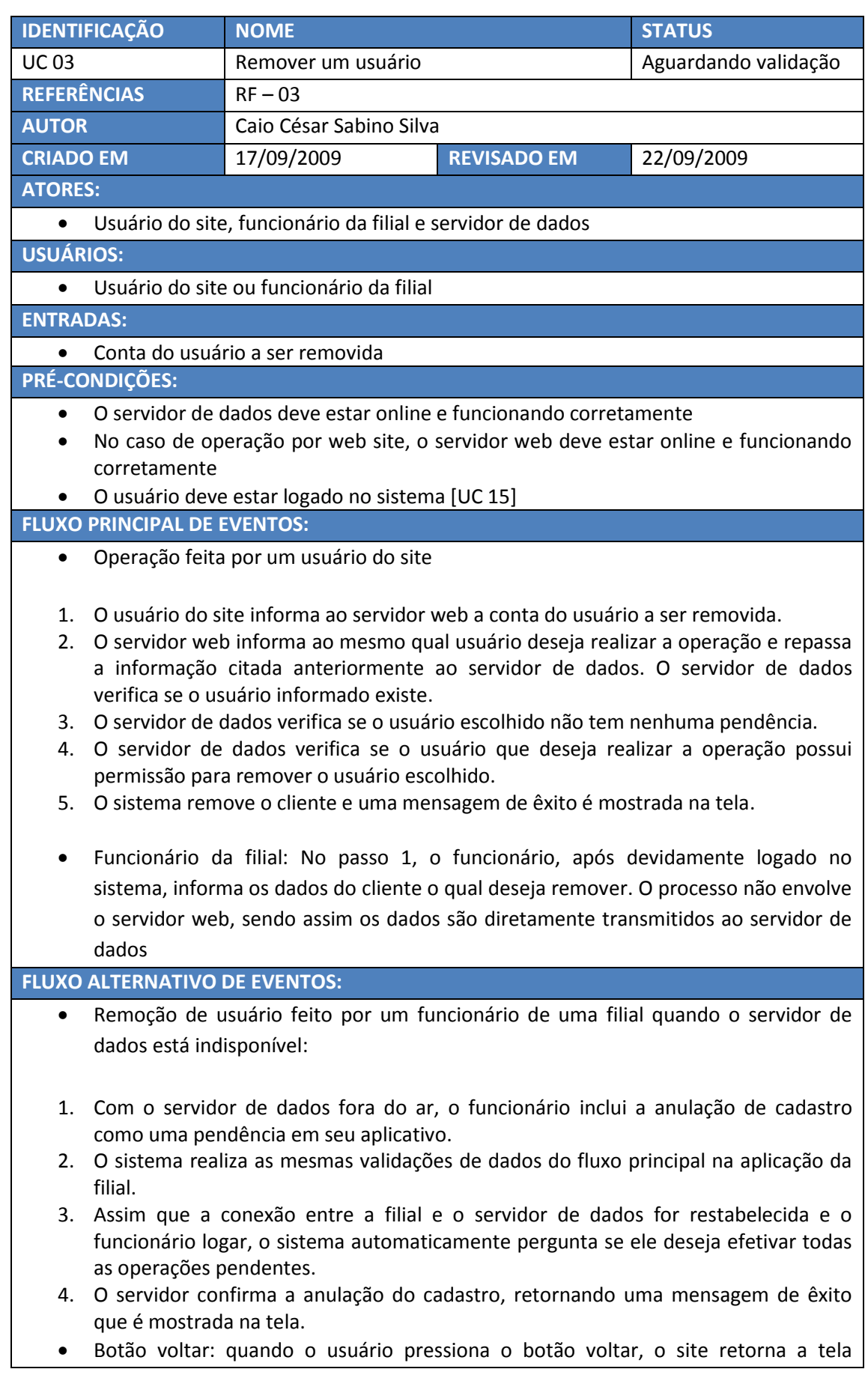

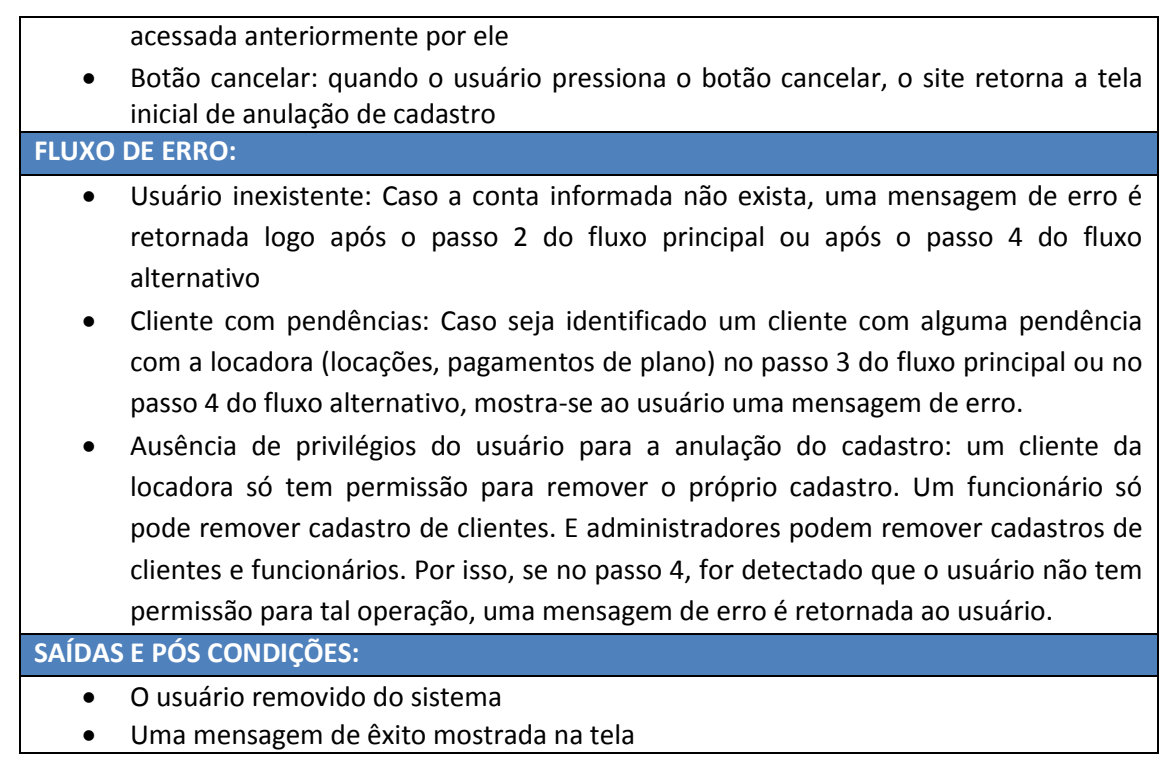

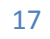

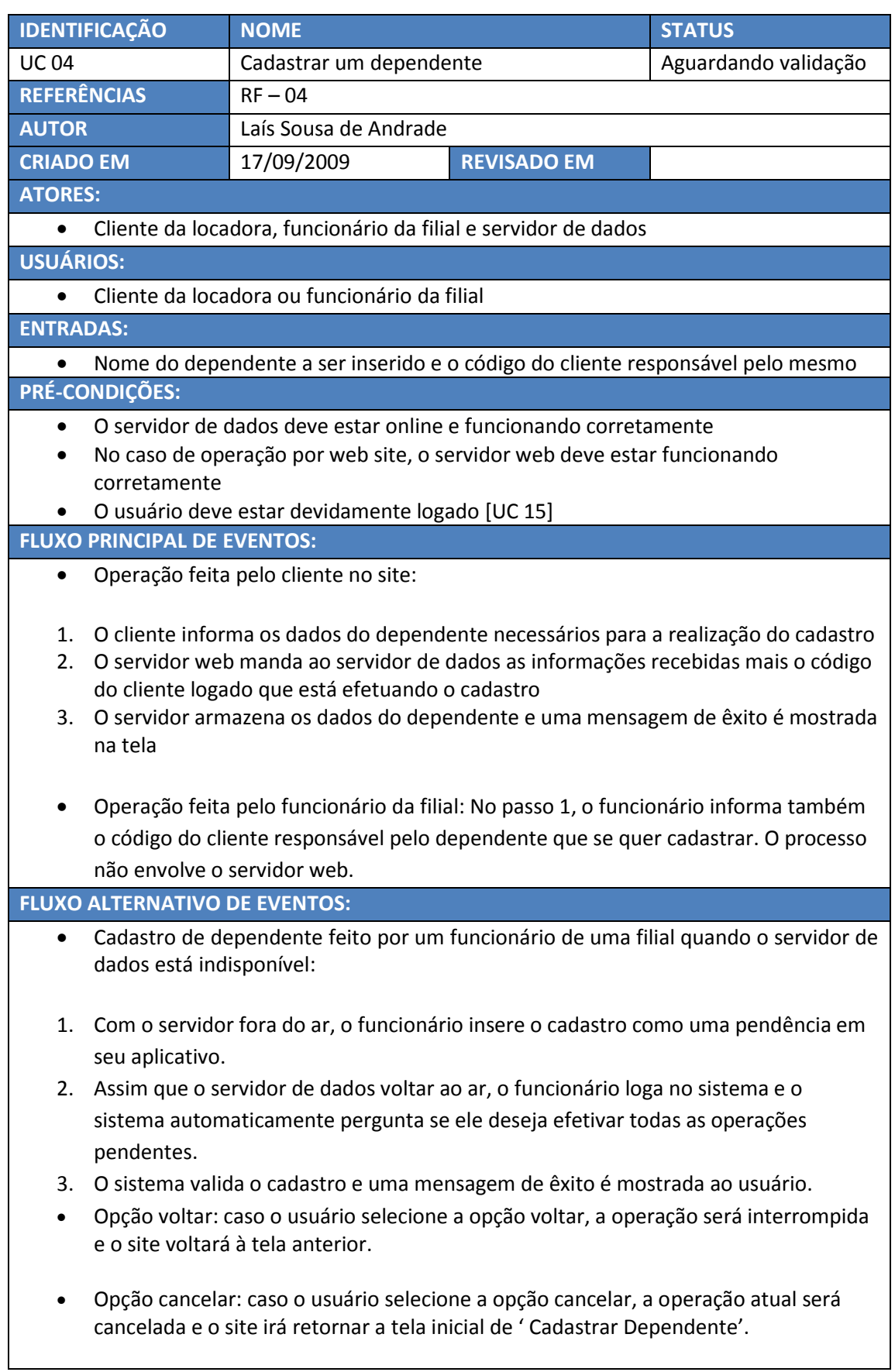

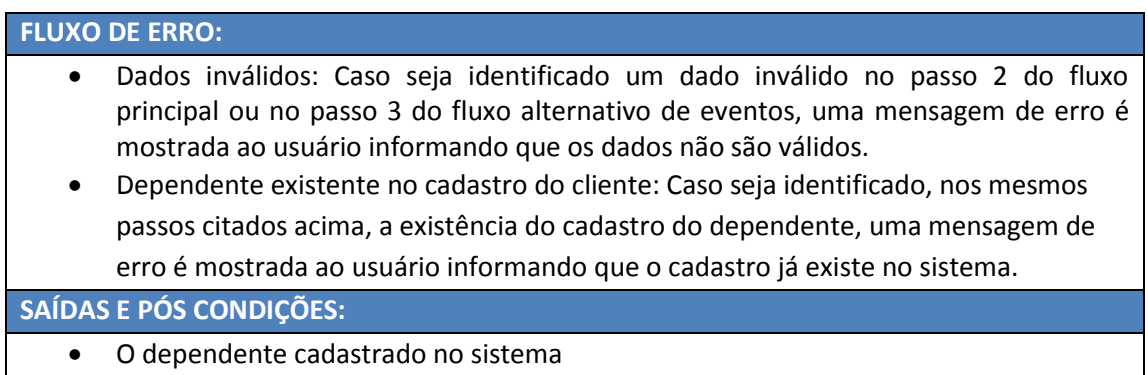

Uma mensagem de êxito é mostrada na tela

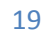

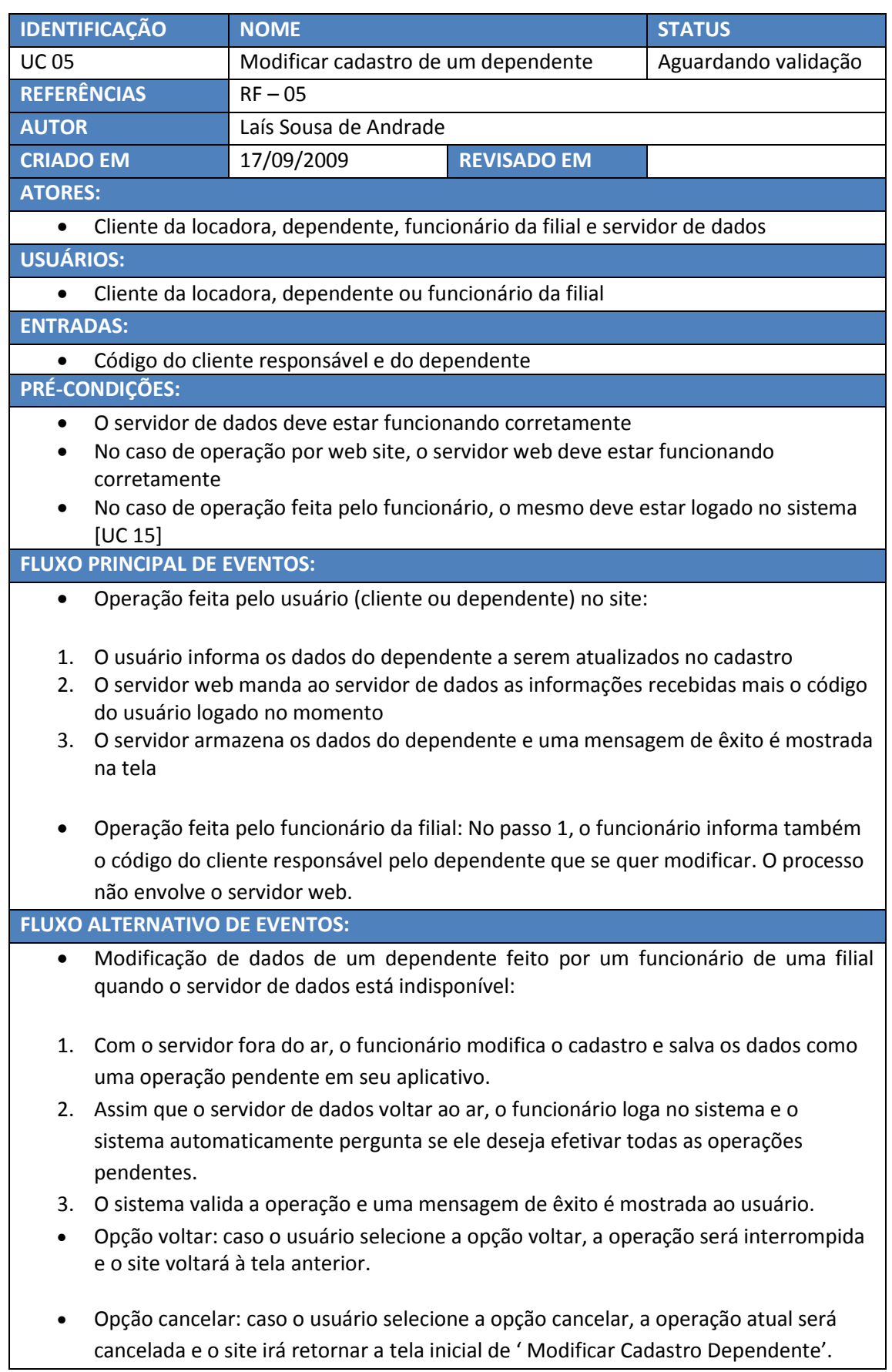

#### **FLUXO DE ERRO:** Dados inválidos: Caso seja identificado um dado inválido no passo 2 do fluxo principal ou no passo 3 do fluxo alternativo de eventos, uma mensagem de erro é mostrada ao usuário informando que os dados não são válidos. Dependente inexistente no cadastro do cliente: Caso seja identificado, nos mesmos passos citados acima, a inexistência do cadastro do dependente, uma mensagem de erro é mostrada ao usuário informando que o cadastro não existe no sistema. **SAÍDAS E PÓS CONDIÇÕES:** O cadastro do dependente modificado no sistema

Uma mensagem de êxito é mostrada na tela

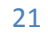

# S.I.S.D. – Soluções Inteligentes para Sistemas Distribuidos **2009**

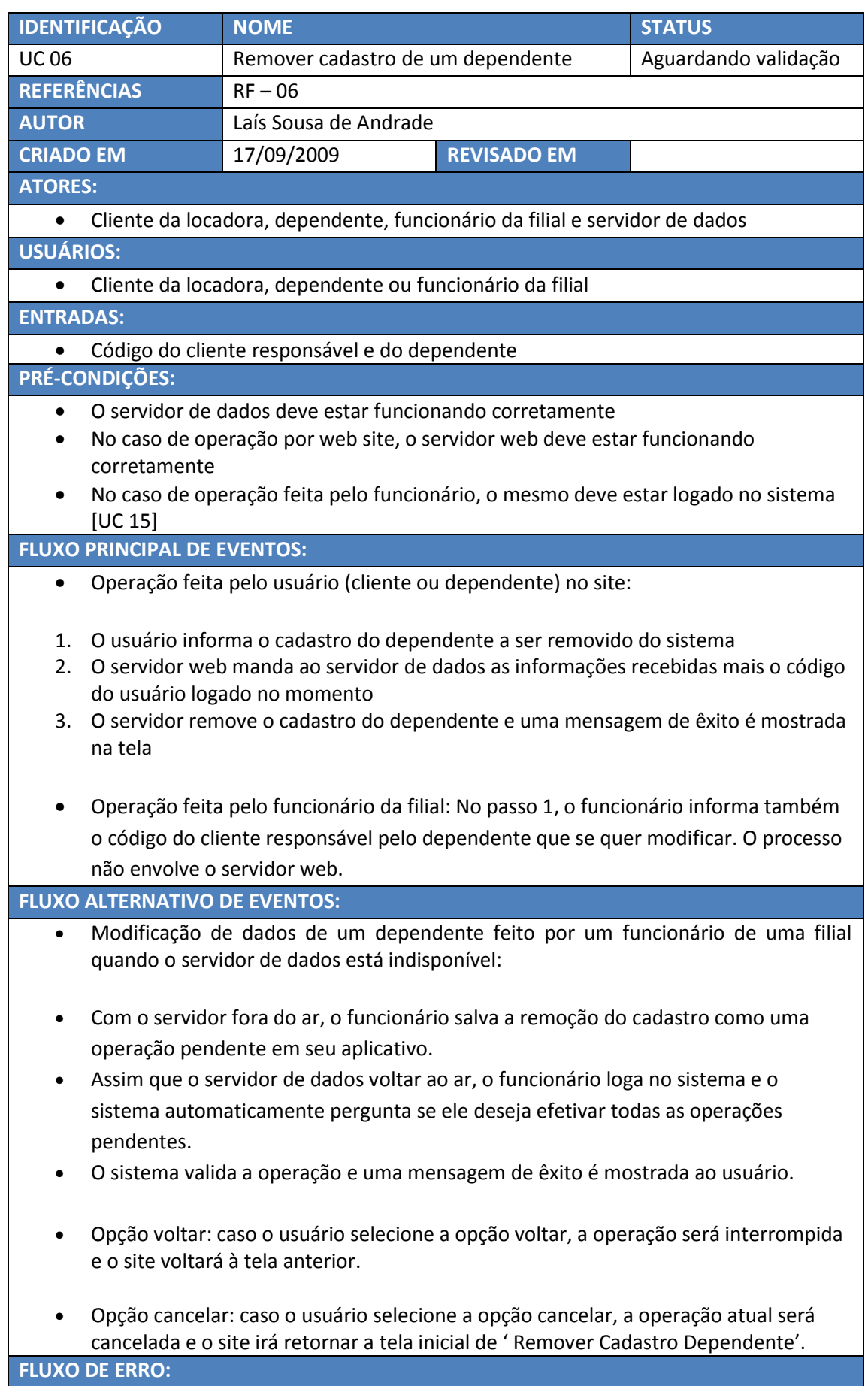

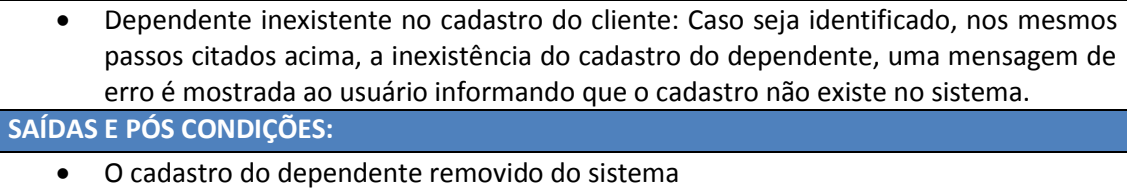

Uma mensagem de êxito é mostrada na tela

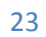

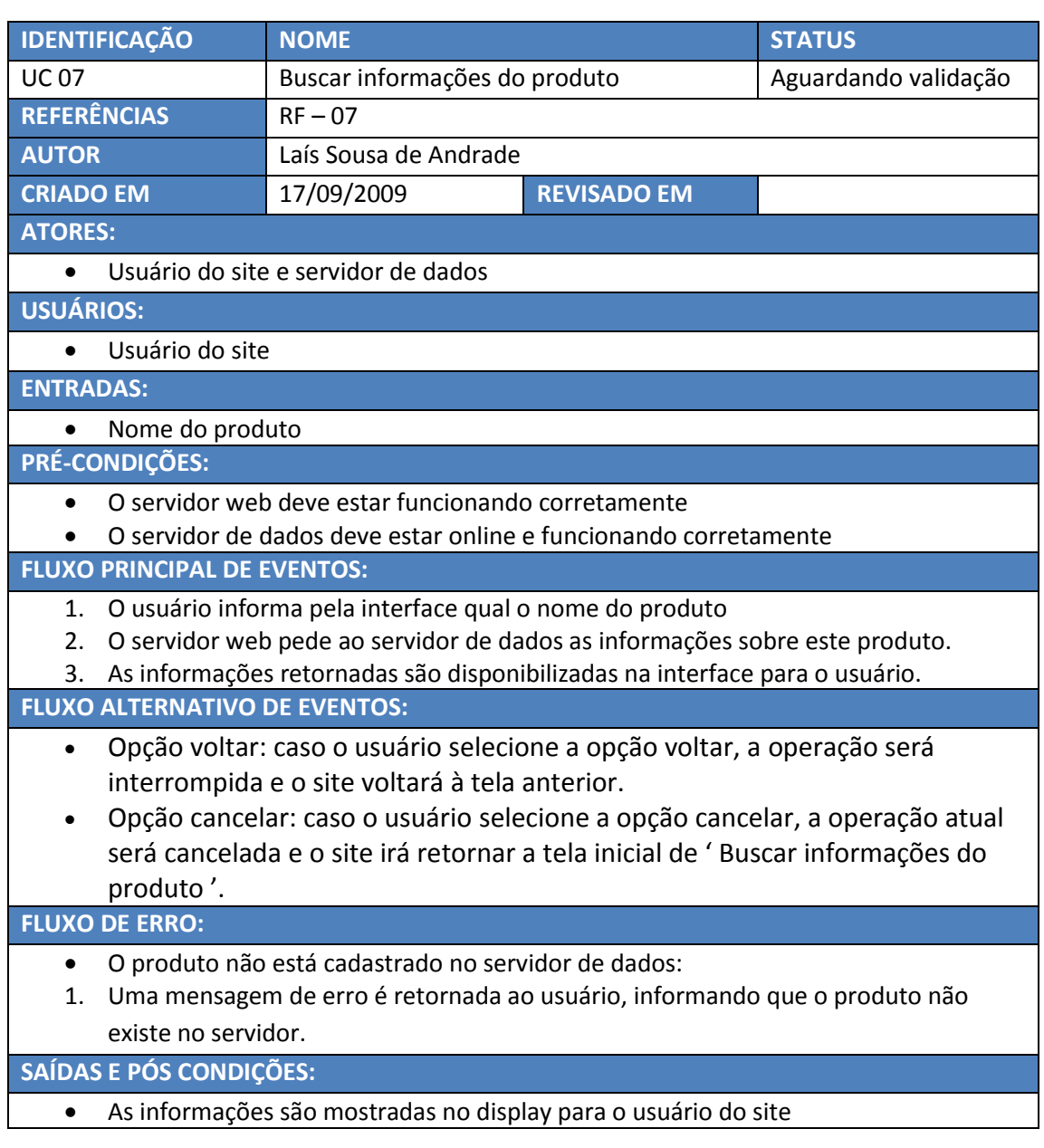

# S.I.S.D. – Soluções Inteligentes para Sistemas Distribuidos **2009**

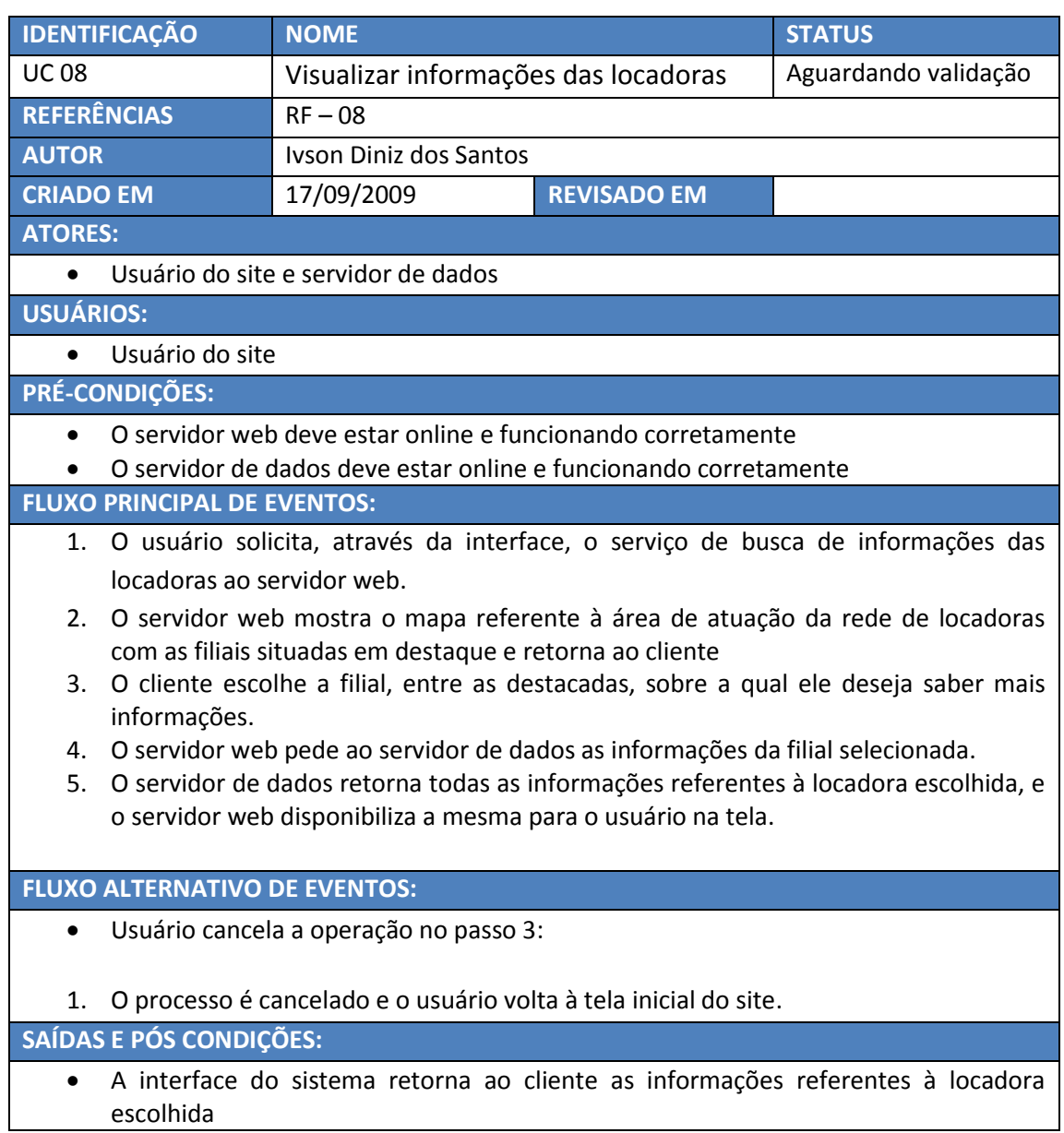

# S.I.S.D. – Soluções Inteligentes para Sistemas Distribuidos **2009**

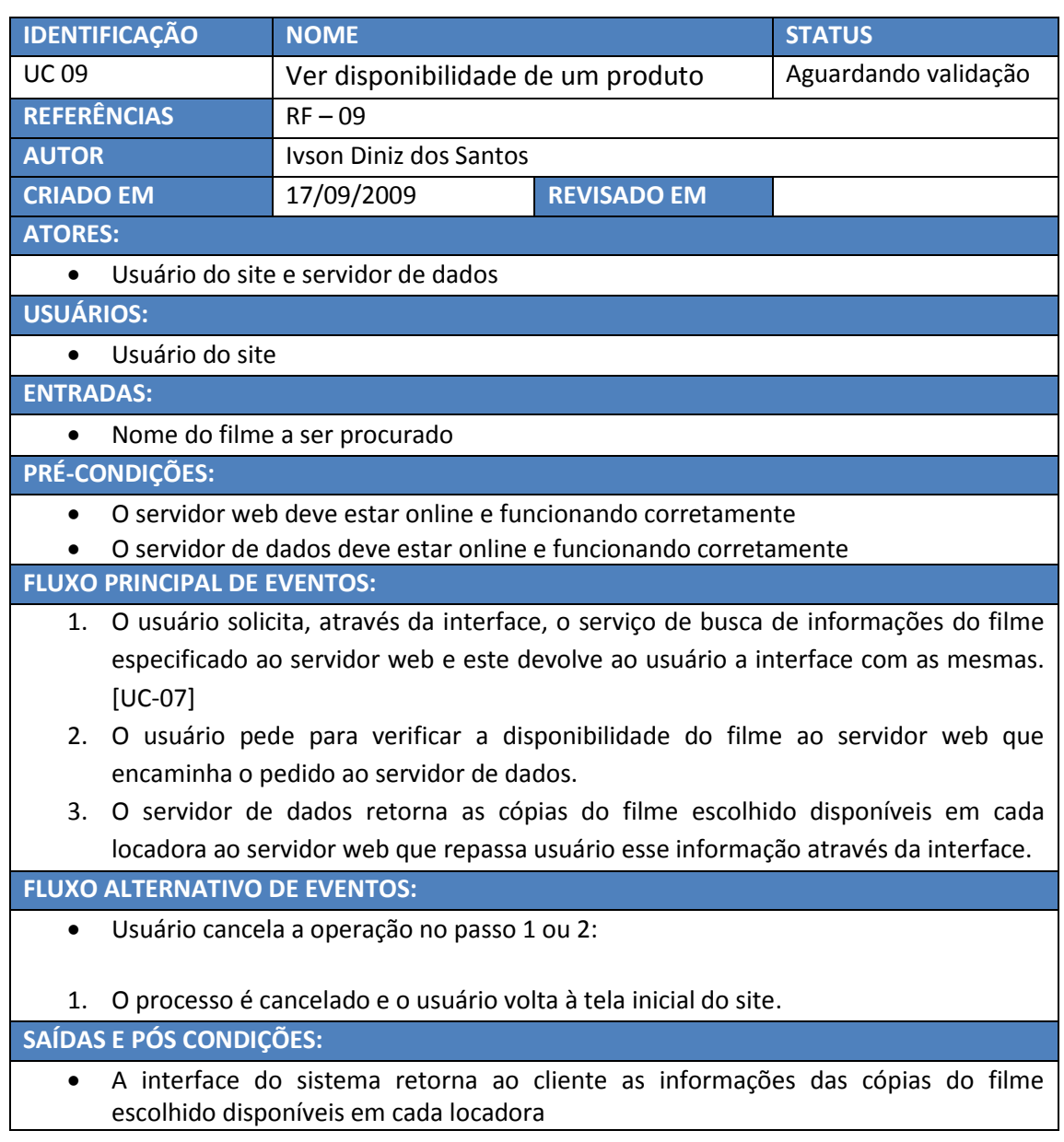

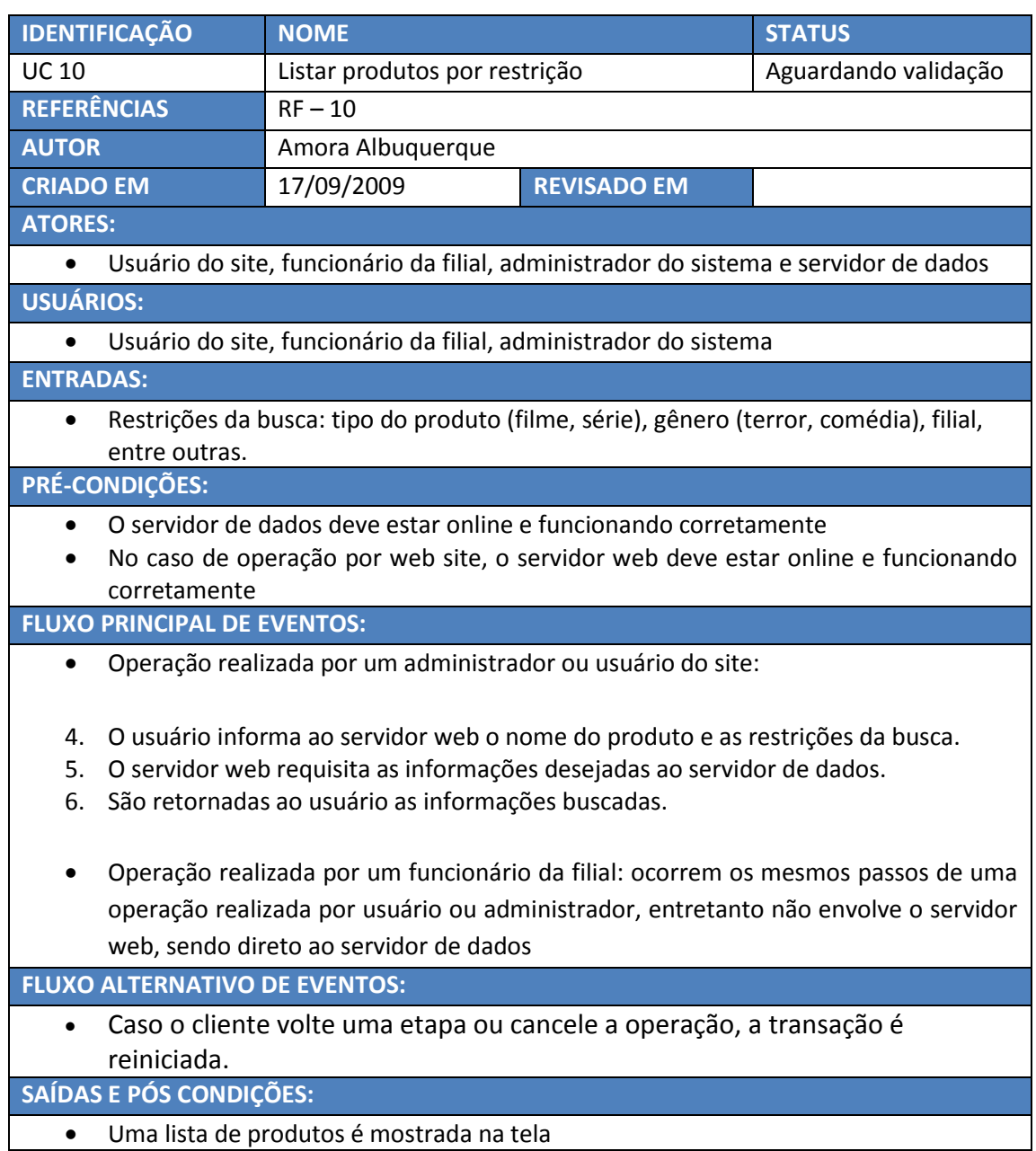

Uma lista de produtos é mostrada na tela

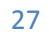

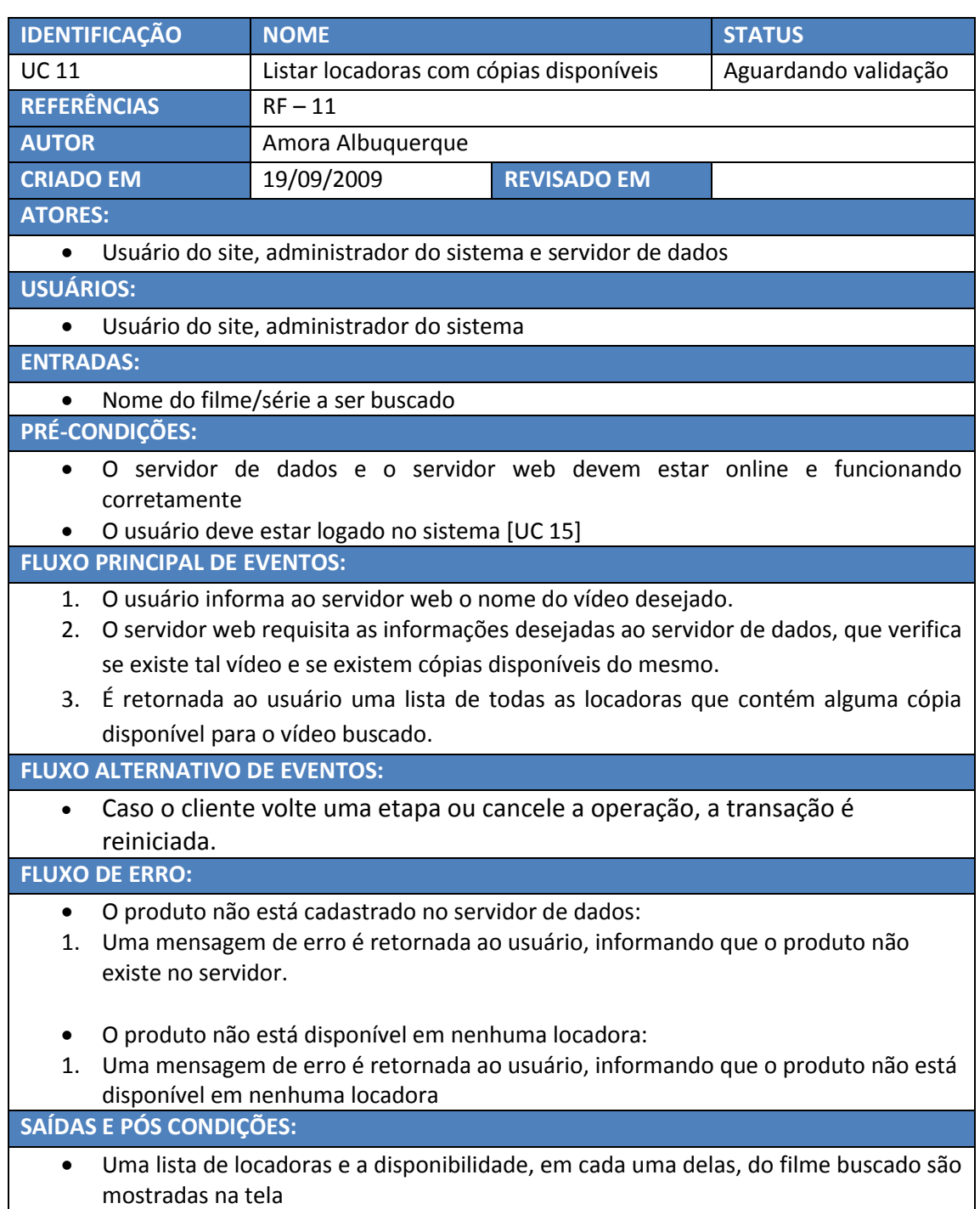

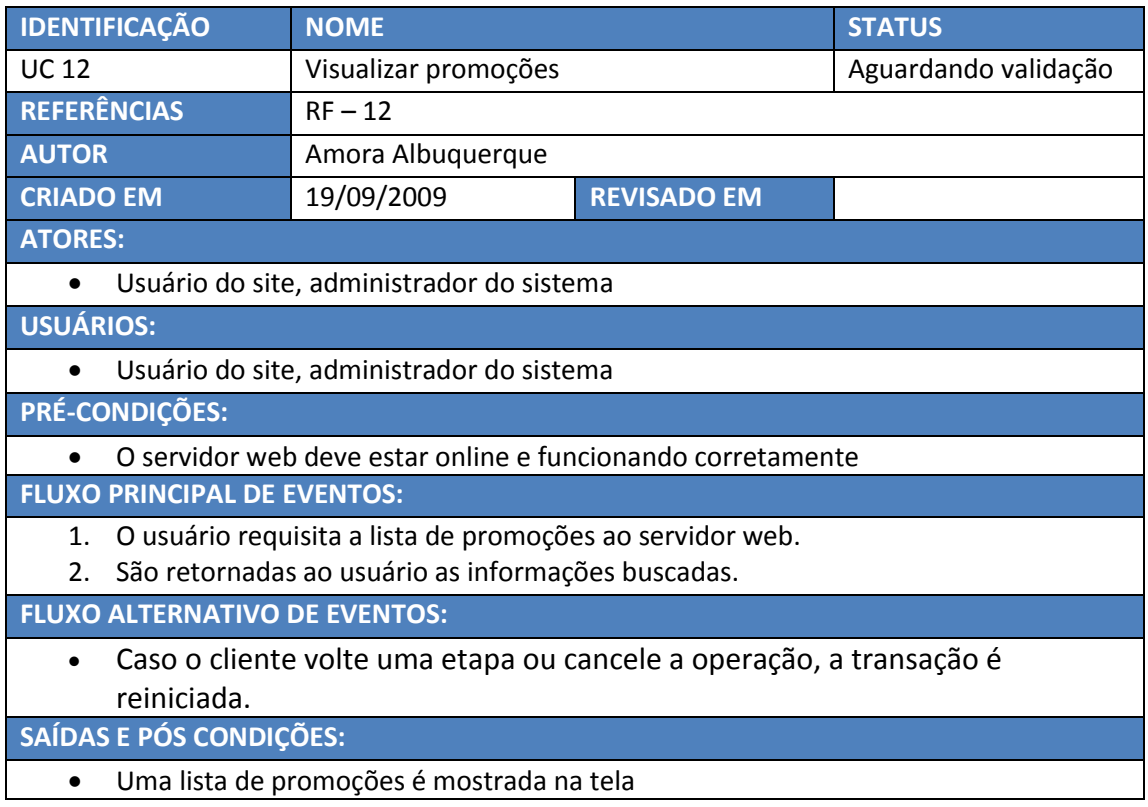

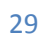

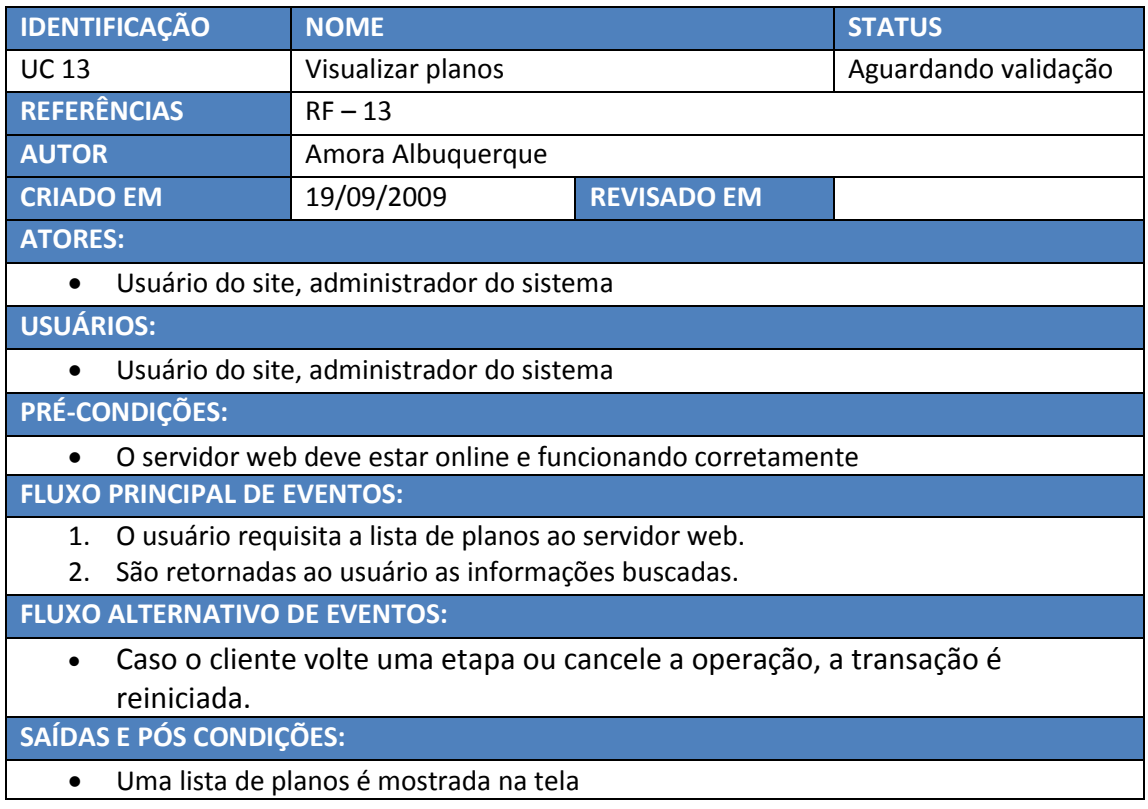

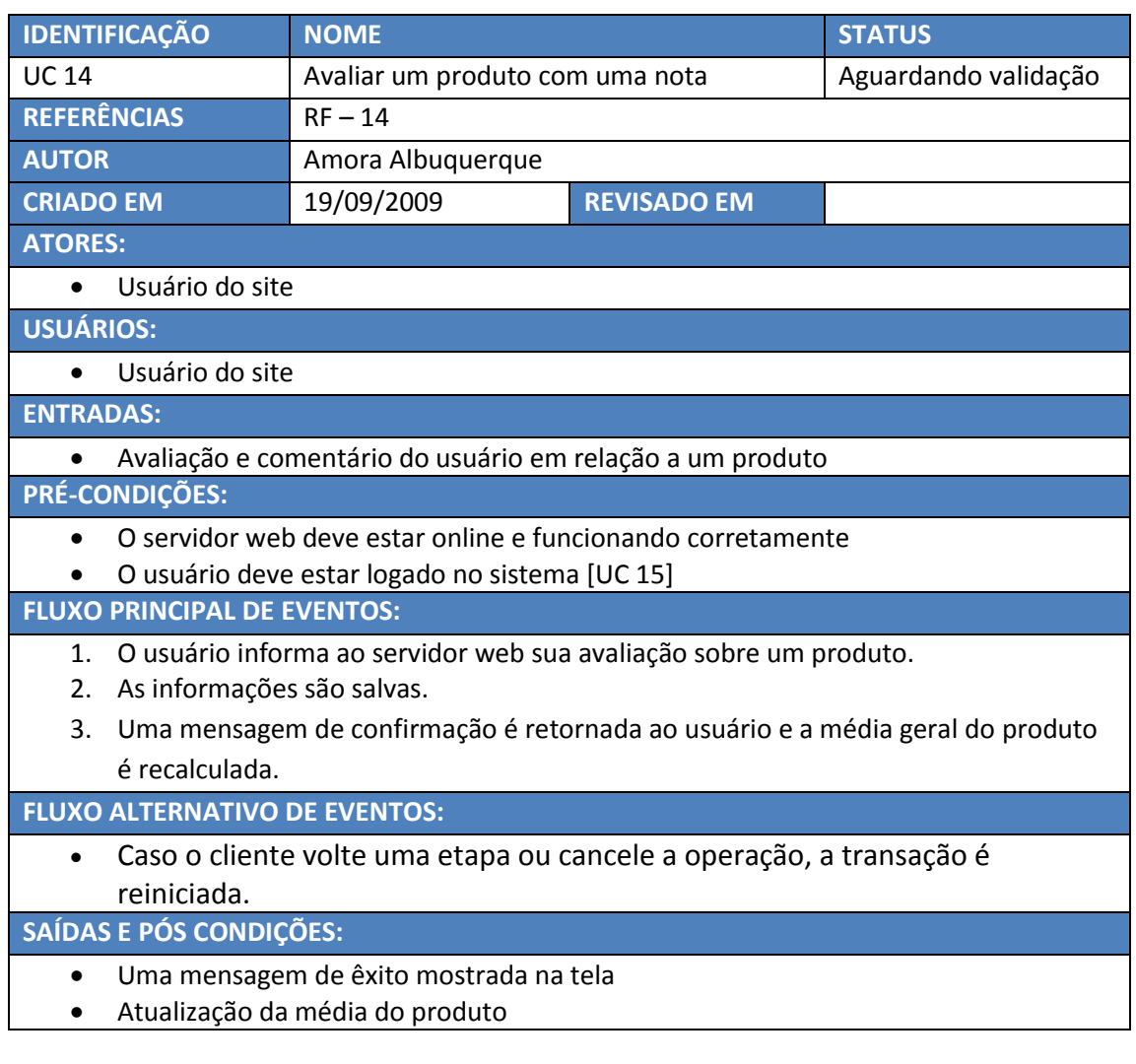

# S.I.S.D. – Soluções Inteligentes para Sistemas Distribuidos **2009**

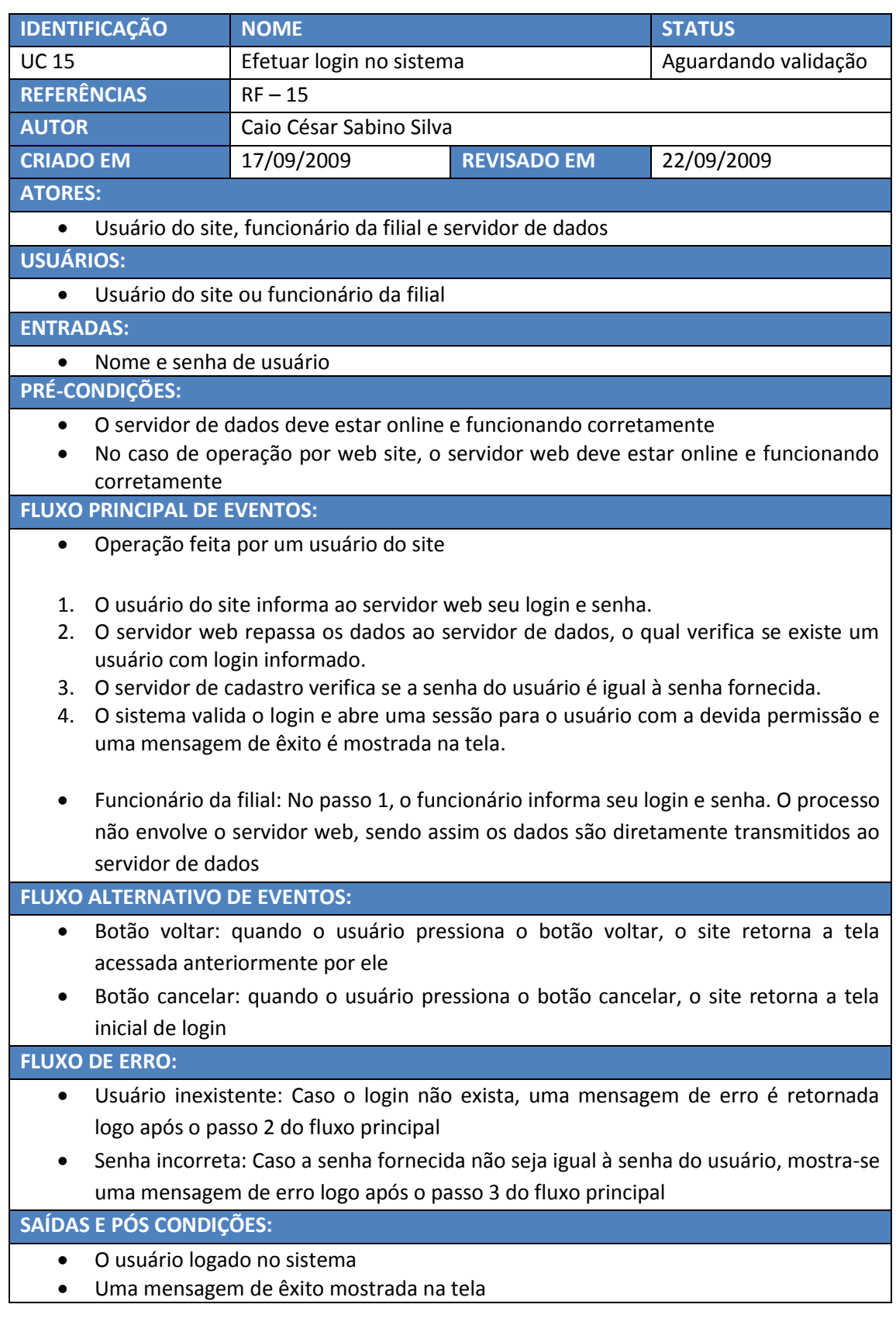

# S.I.S.D. – Soluções Inteligentes para Sistemas Distribuidos **2009**

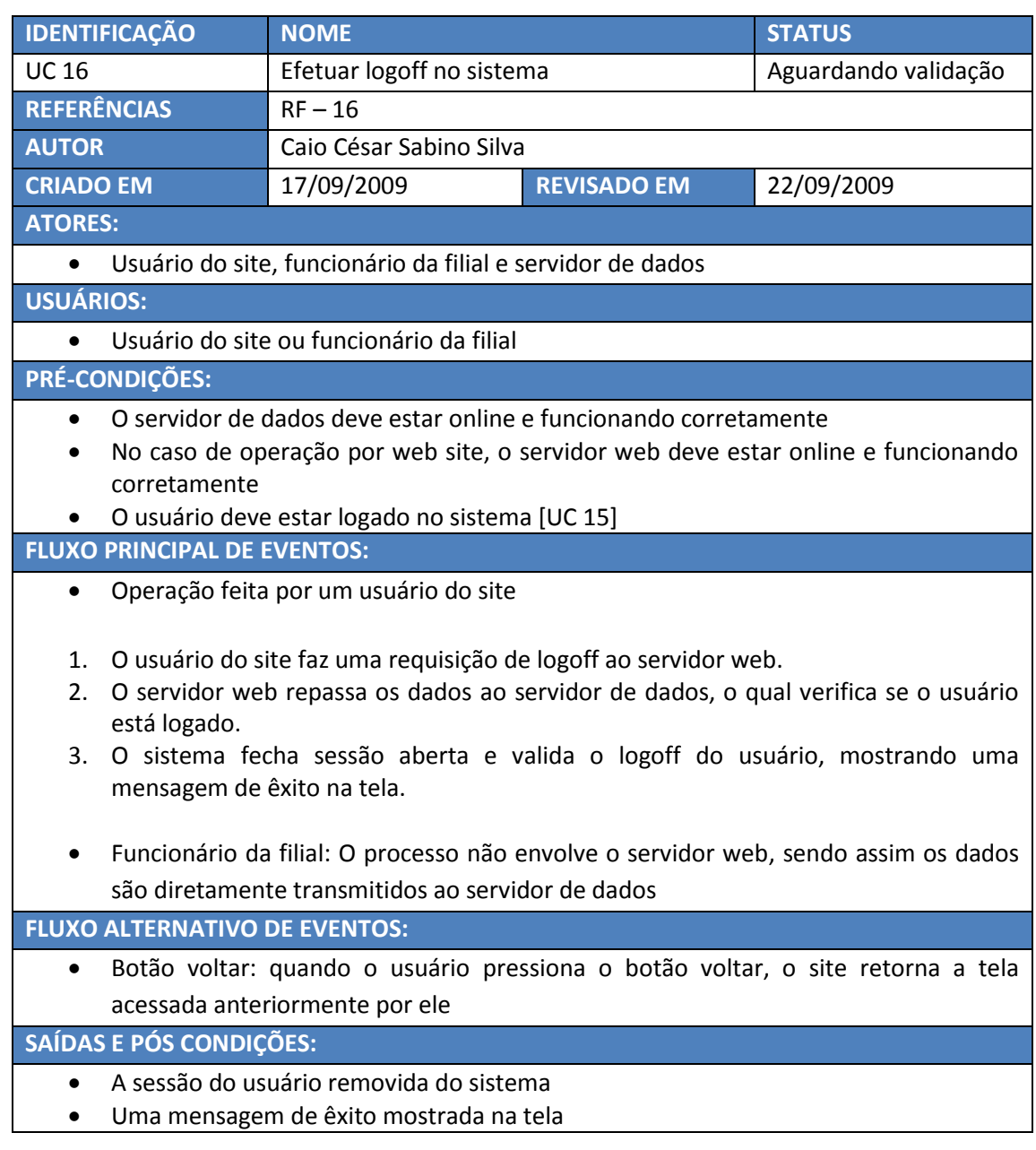

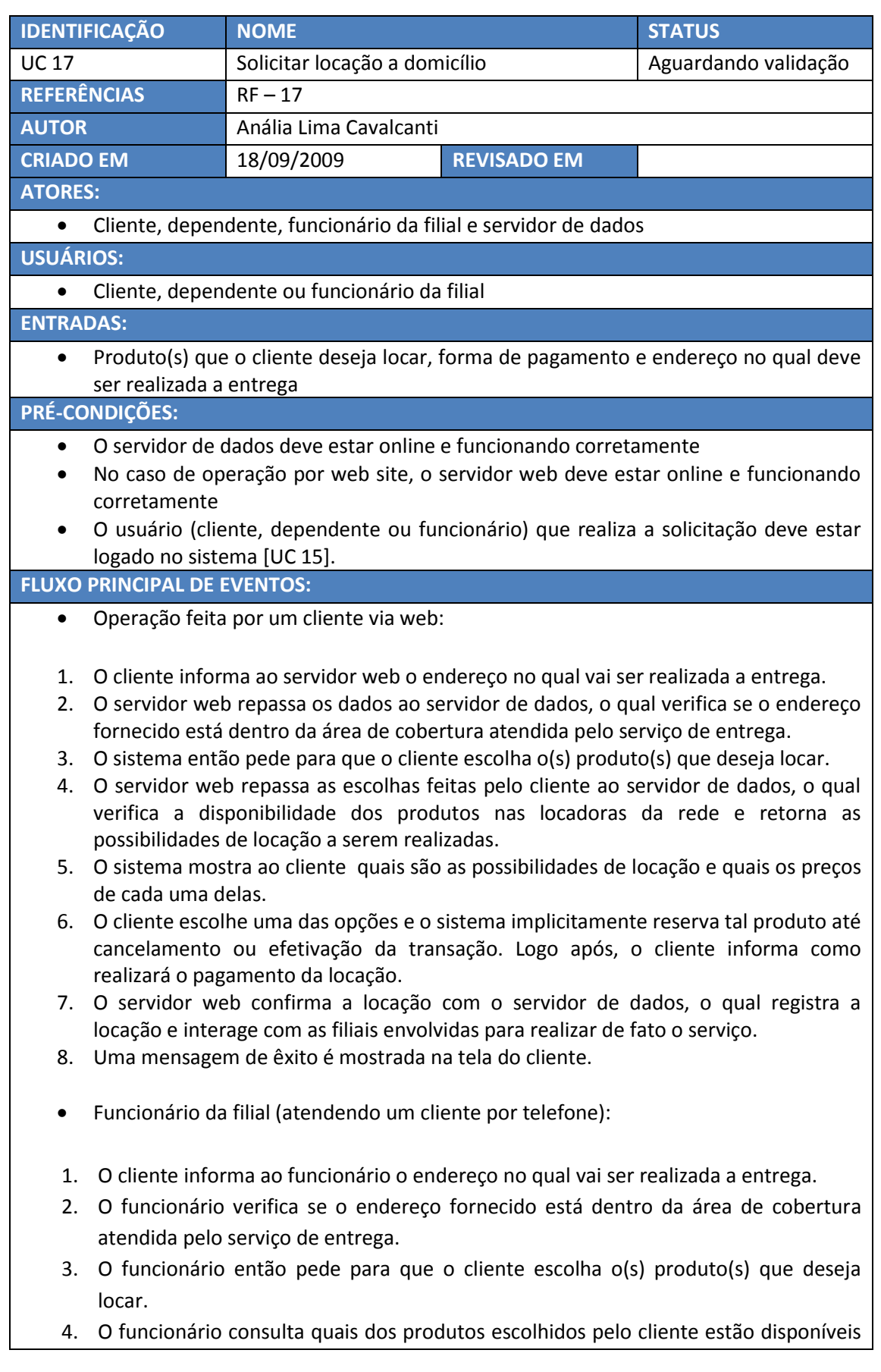

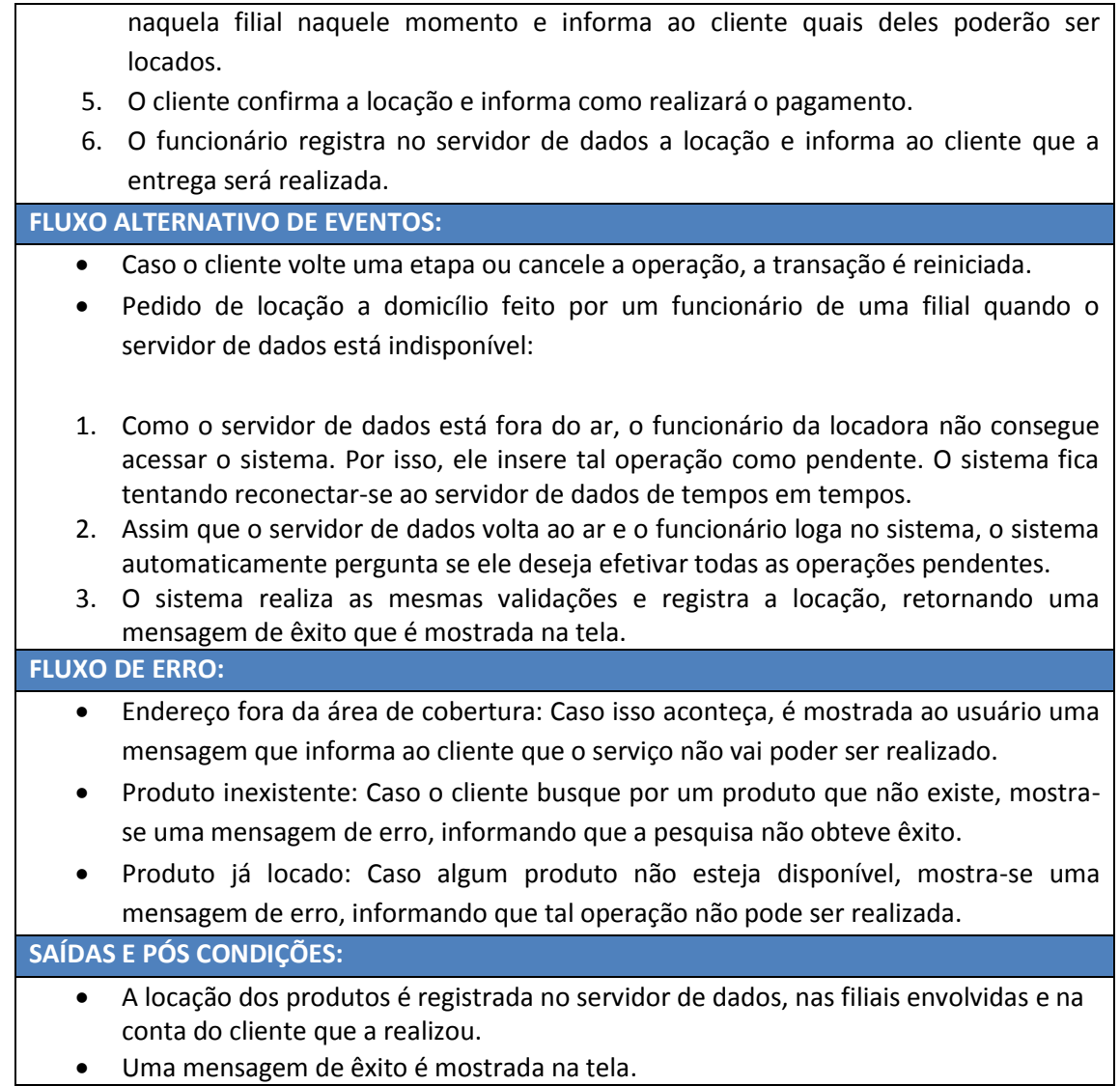

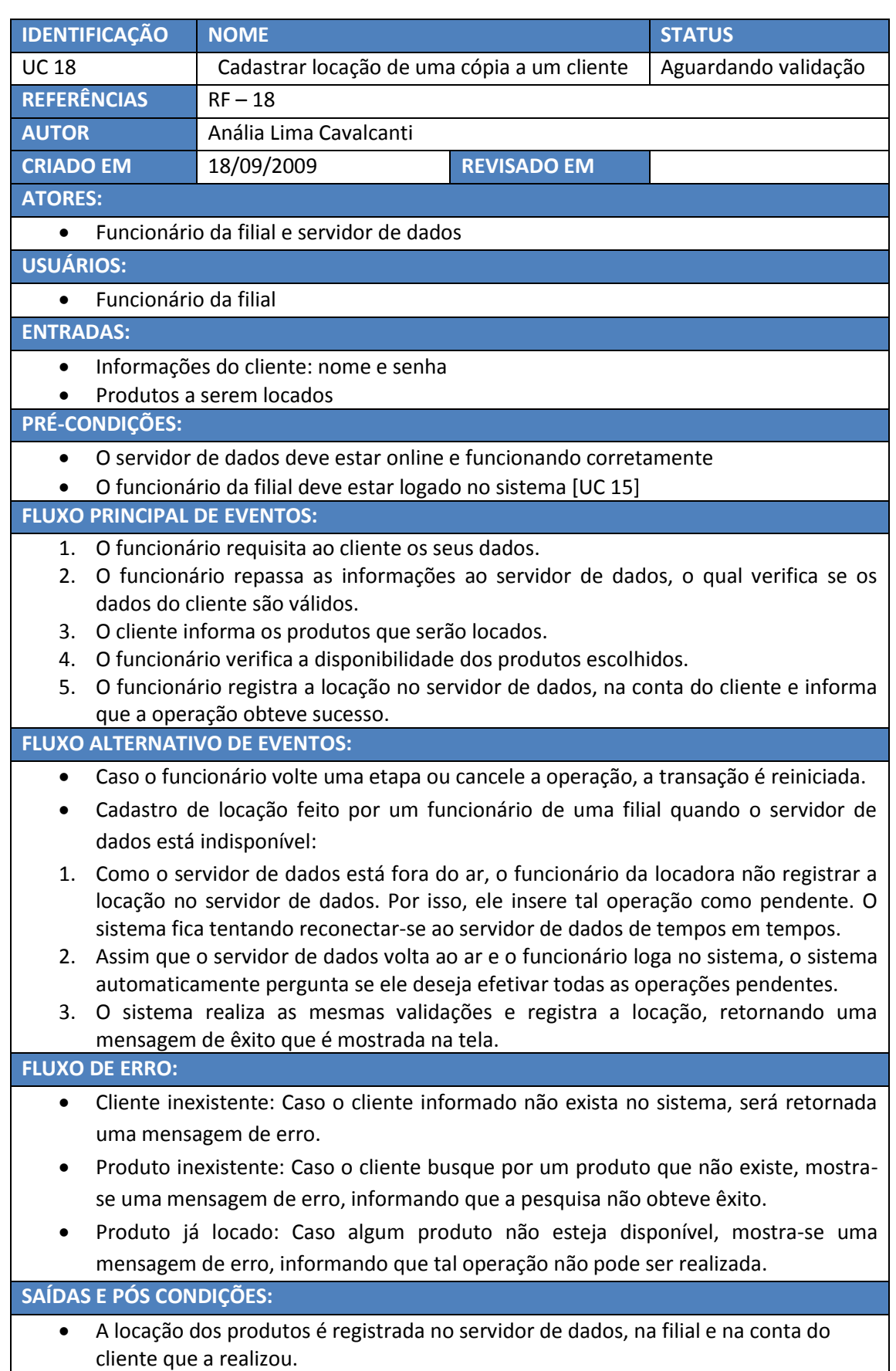

Uma mensagem de êxito é mostrada na tela do funcionário.

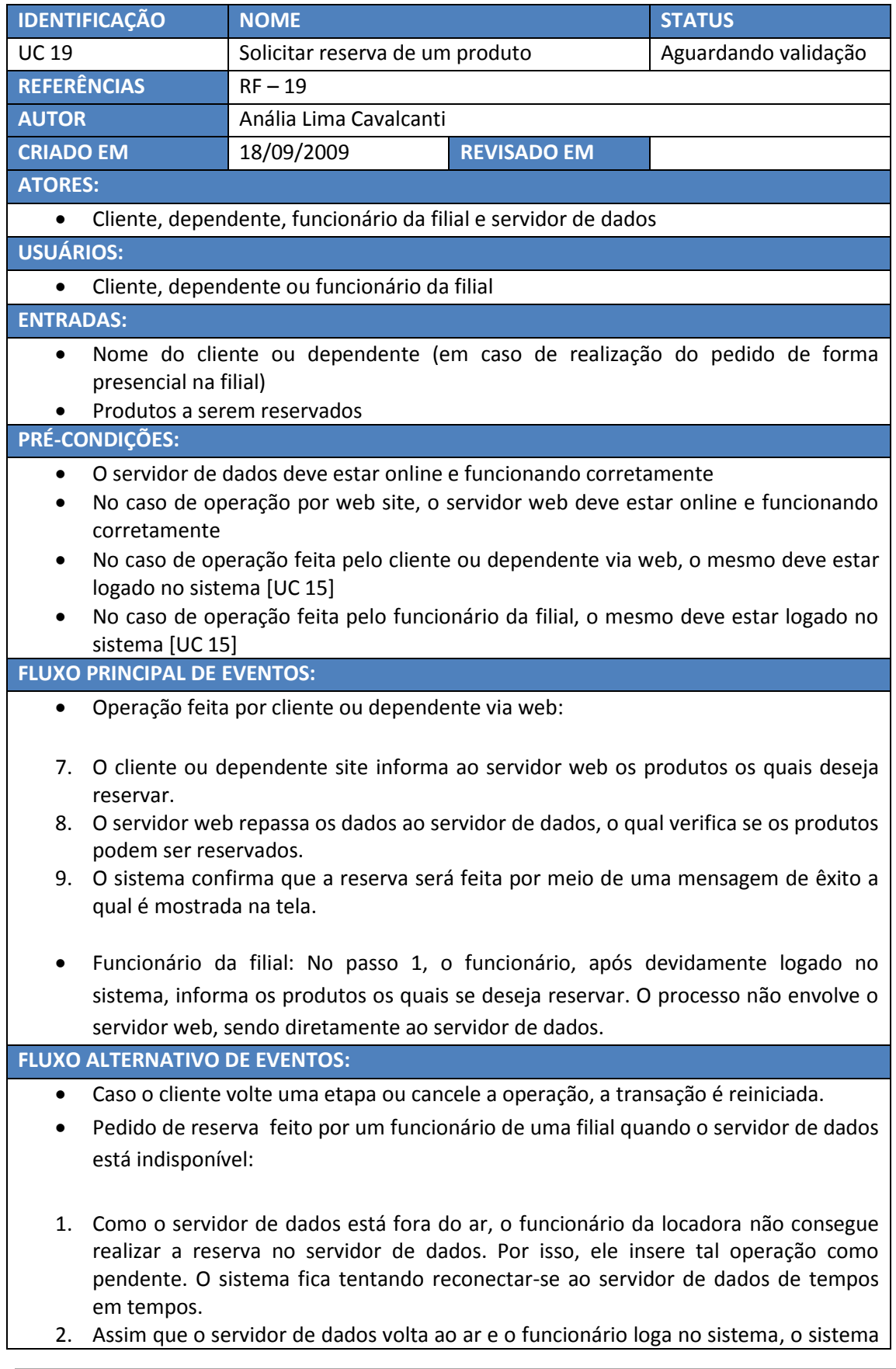

automaticamente pergunta se ele deseja efetivar todas as operações pendentes. 3. O sistema realiza as mesmas validações e registra a reserva, retornando uma mensagem de êxito que é mostrada na tela. **FLUXO DE ERRO:** Cliente inexistente: Caso o cliente ou dependente informado não exista no sistema, será retornada uma mensagem de erro. Produto inexistente: Caso o cliente ou dependente busque por um produto que não existe, mostra-se uma mensagem de erro, informando que a pesquisa não obteve êxito. Produto locado: Caso de alguma forma se tente reservar um produto que já está locado, é informada uma mensagem de erro. **SAÍDAS E PÓS CONDIÇÕES:** A reserva dos produtos é registrada no servidor de dados e na conta do cliente que a realizou. Uma mensagem de êxito é mostrada na tela.

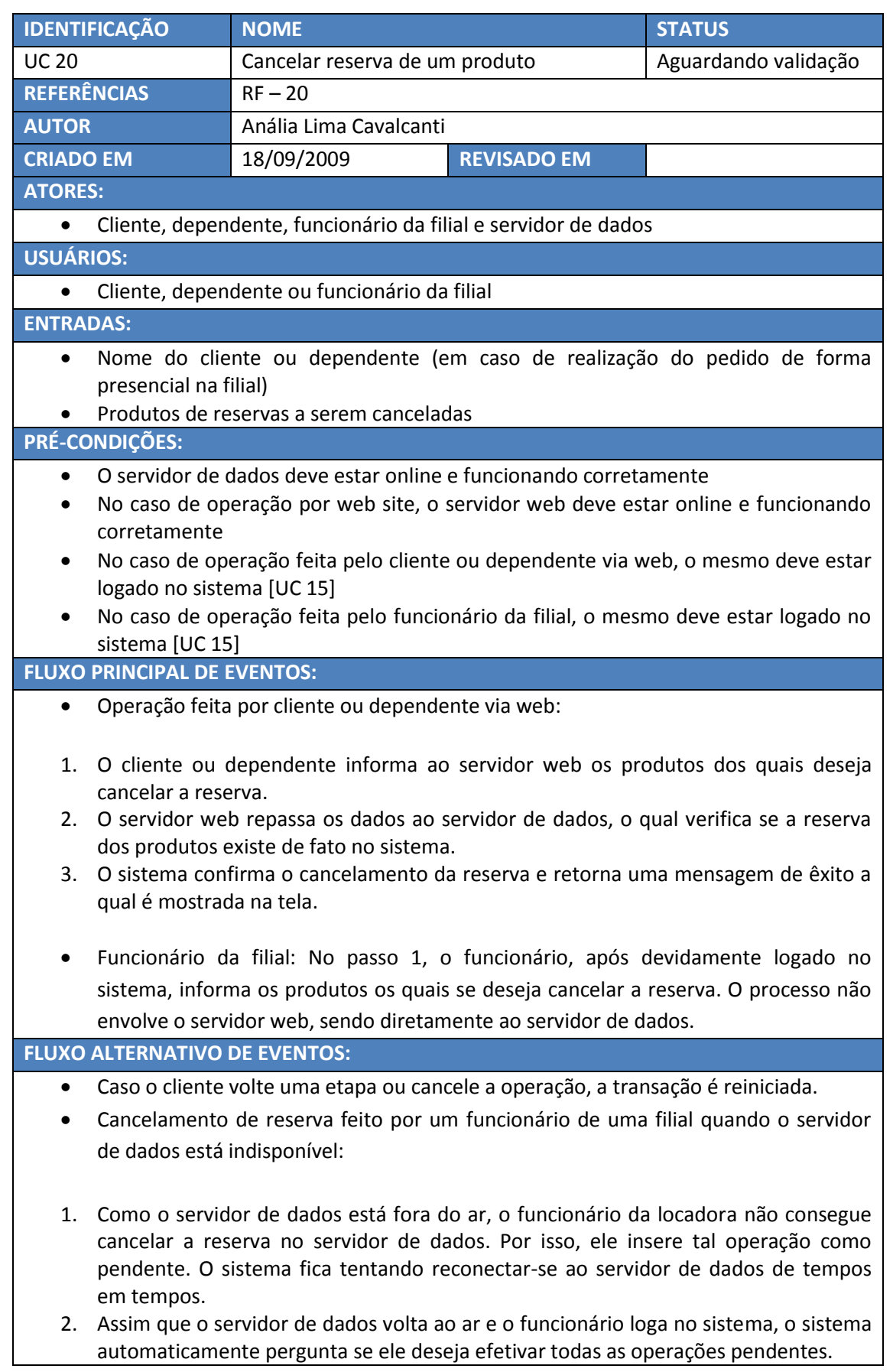

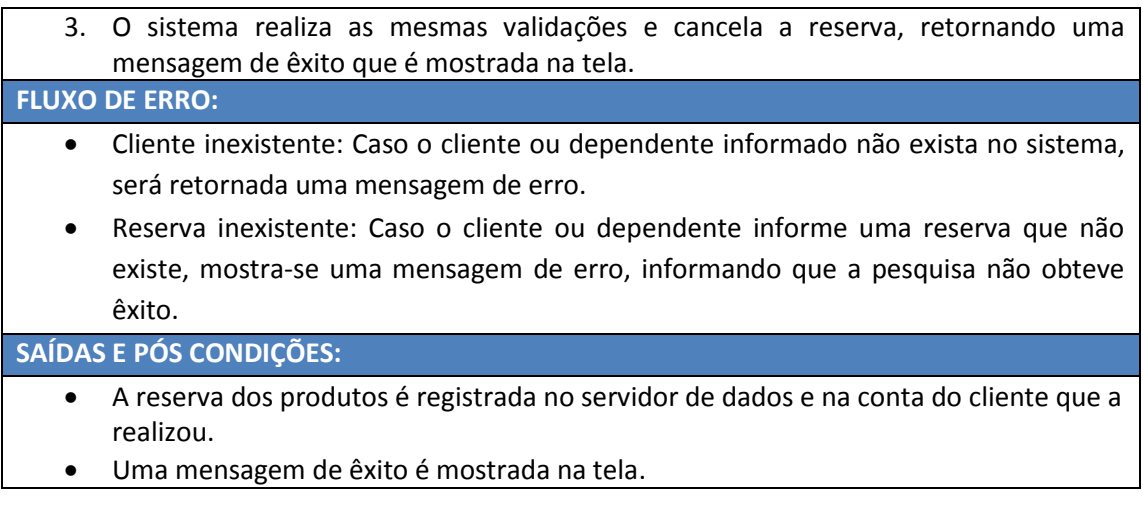

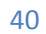

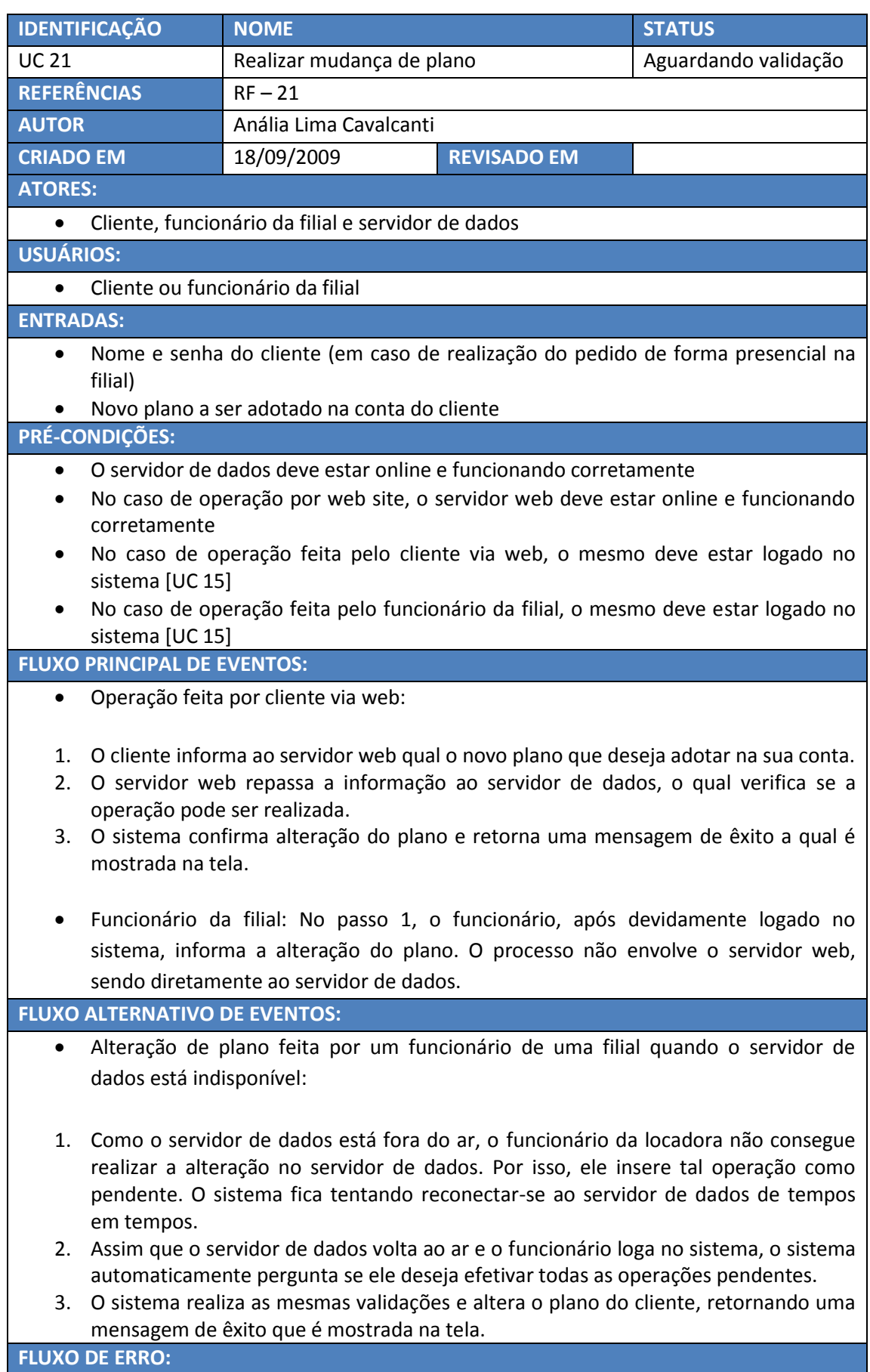

- Cliente inexistente: Caso o cliente informado não exista no sistema, será retornada uma mensagem de erro.
- Plano inexistente: Caso o cliente informe um plano que não existe, mostra-se uma mensagem de erro, informando que a pesquisa não obteve êxito.
- Cliente com pendências: Caso o cliente informado possua alguma pendência relacionada ao plano, será retornada uma mensagem de erro informando a impossibilidade de realizar tal operação.

**SAÍDAS E PÓS CONDIÇÕES:**

- A alteração do plano é registrada no servidor de dados e na conta do cliente que a realizou.
- Uma mensagem de êxito é mostrada na tela.

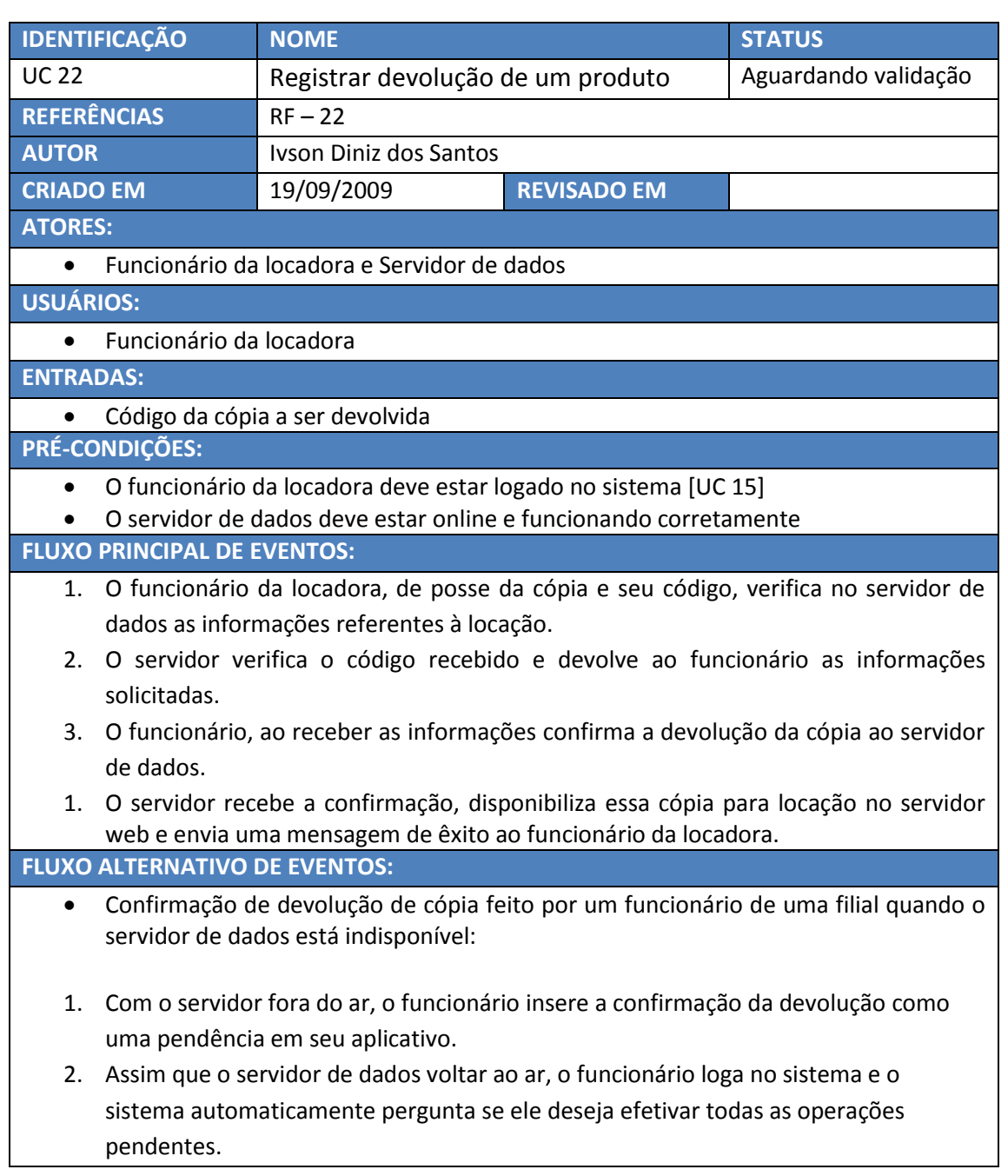

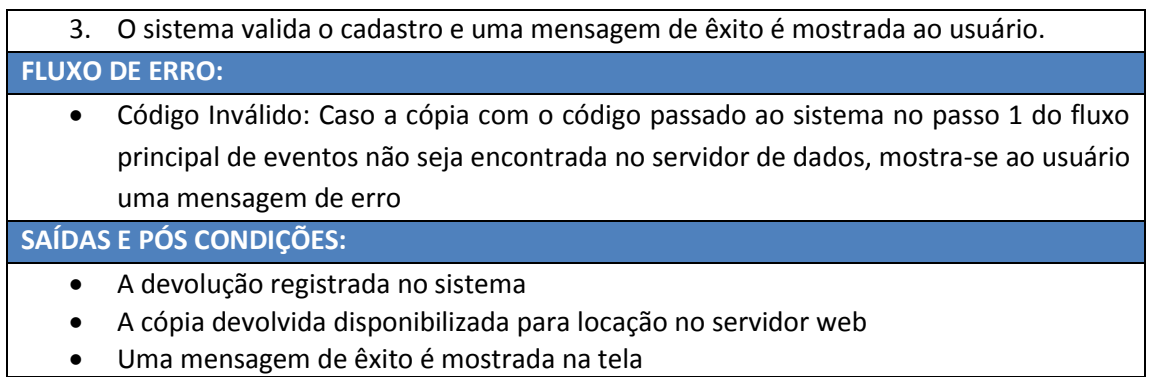

**Uma mensagem de êxito é mostrada na tela** 

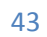

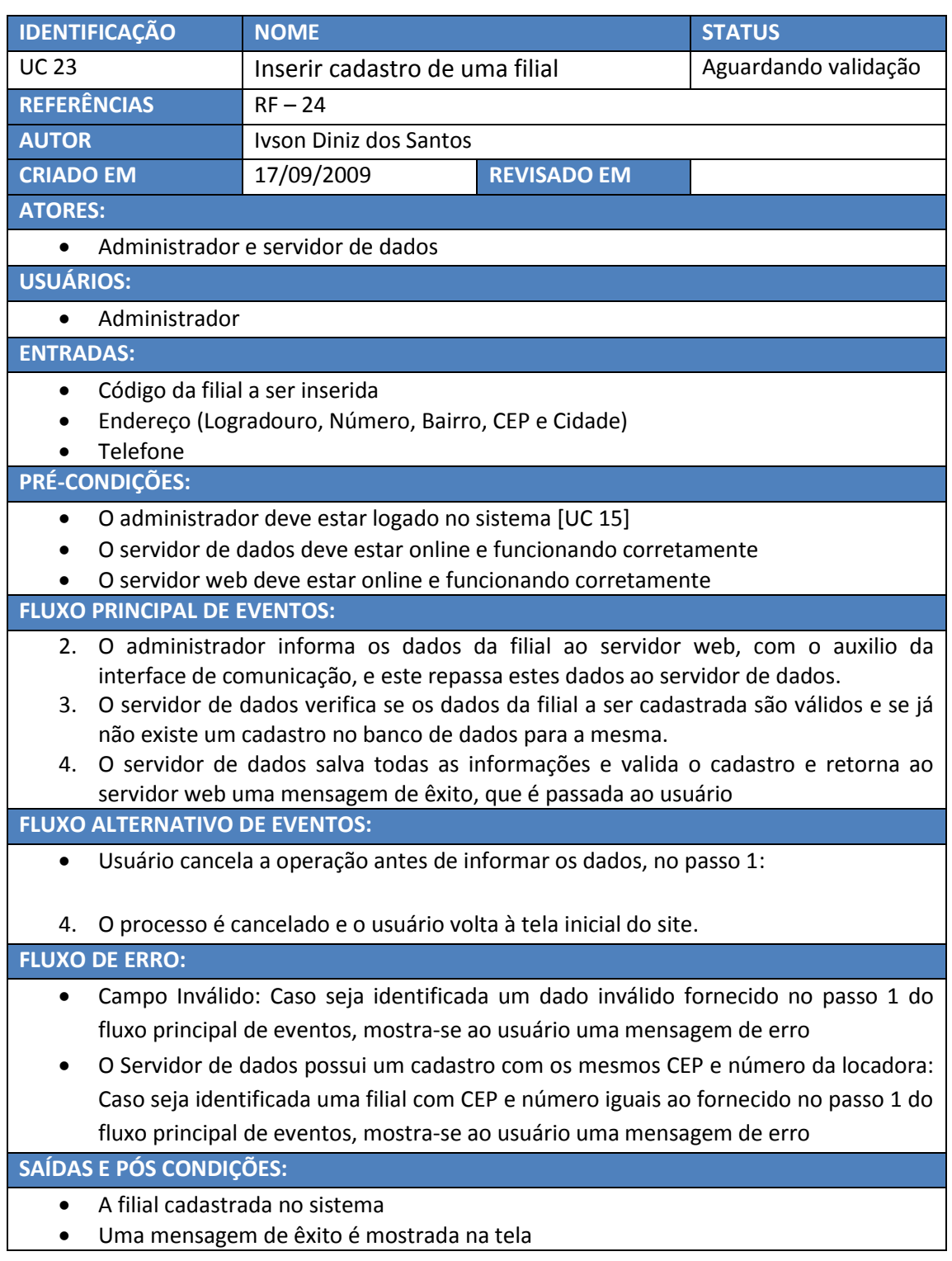

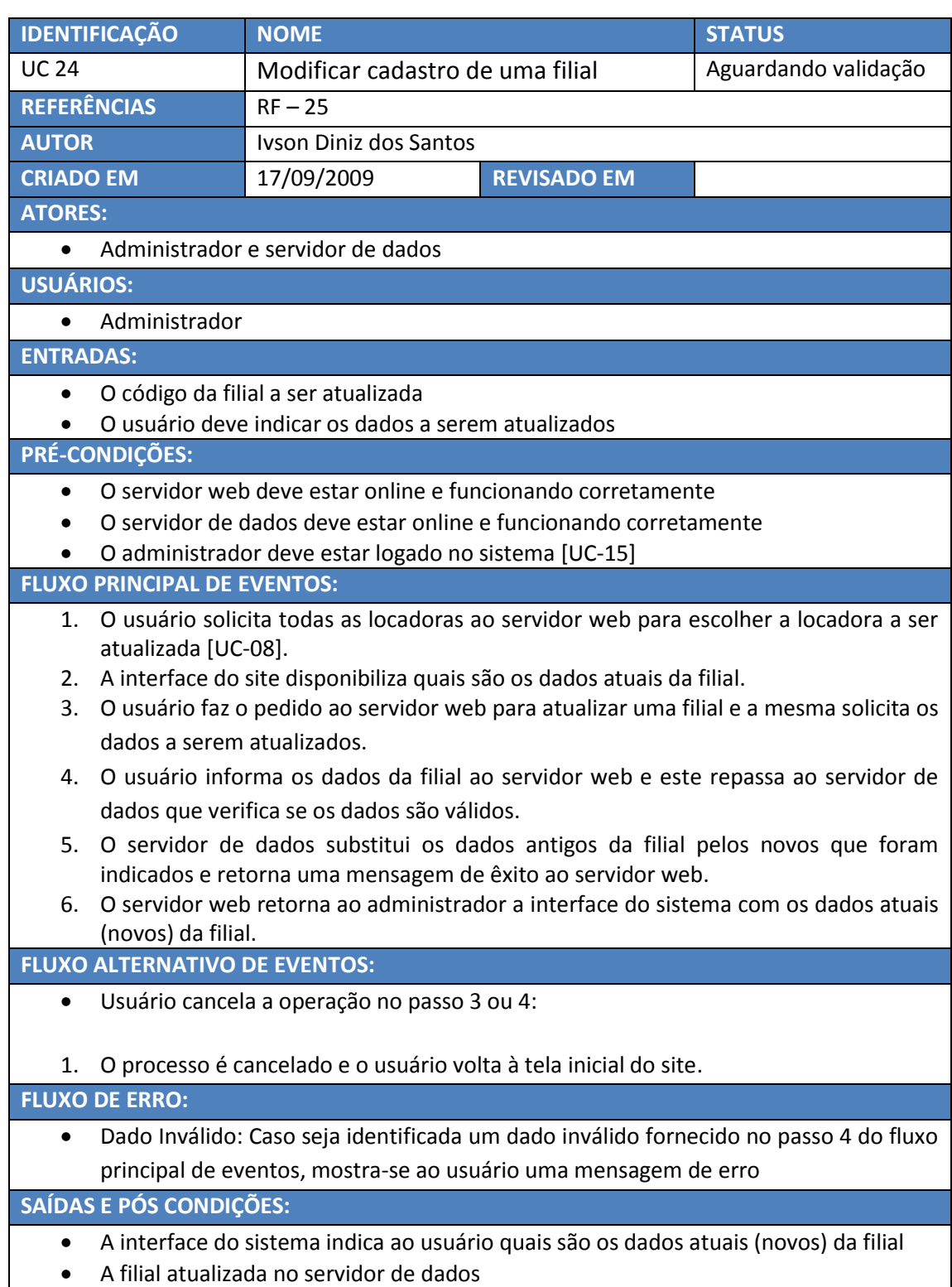

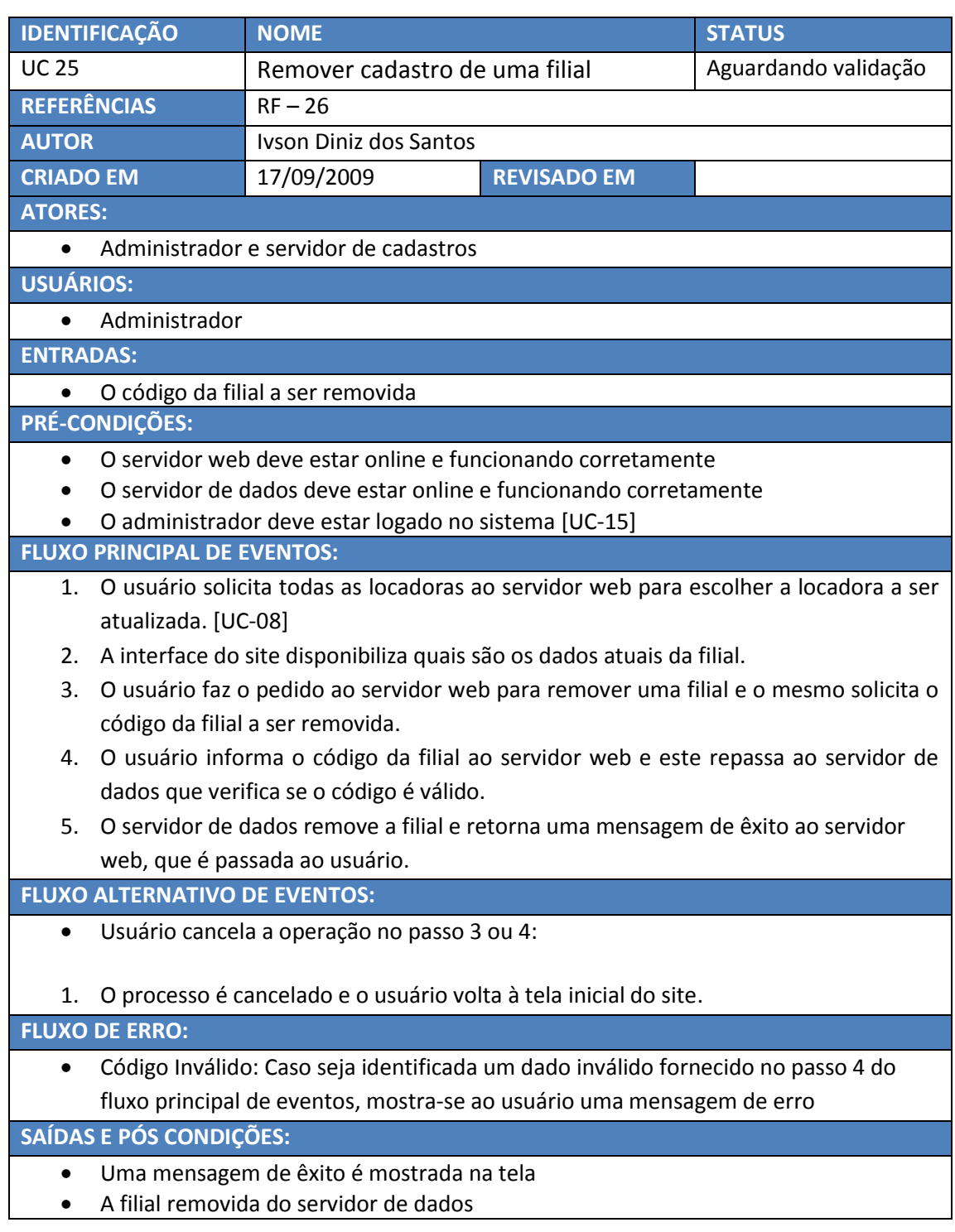

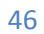

## S.I.S.D. – Soluções Inteligentes para Sistemas Distribuidos **2009**

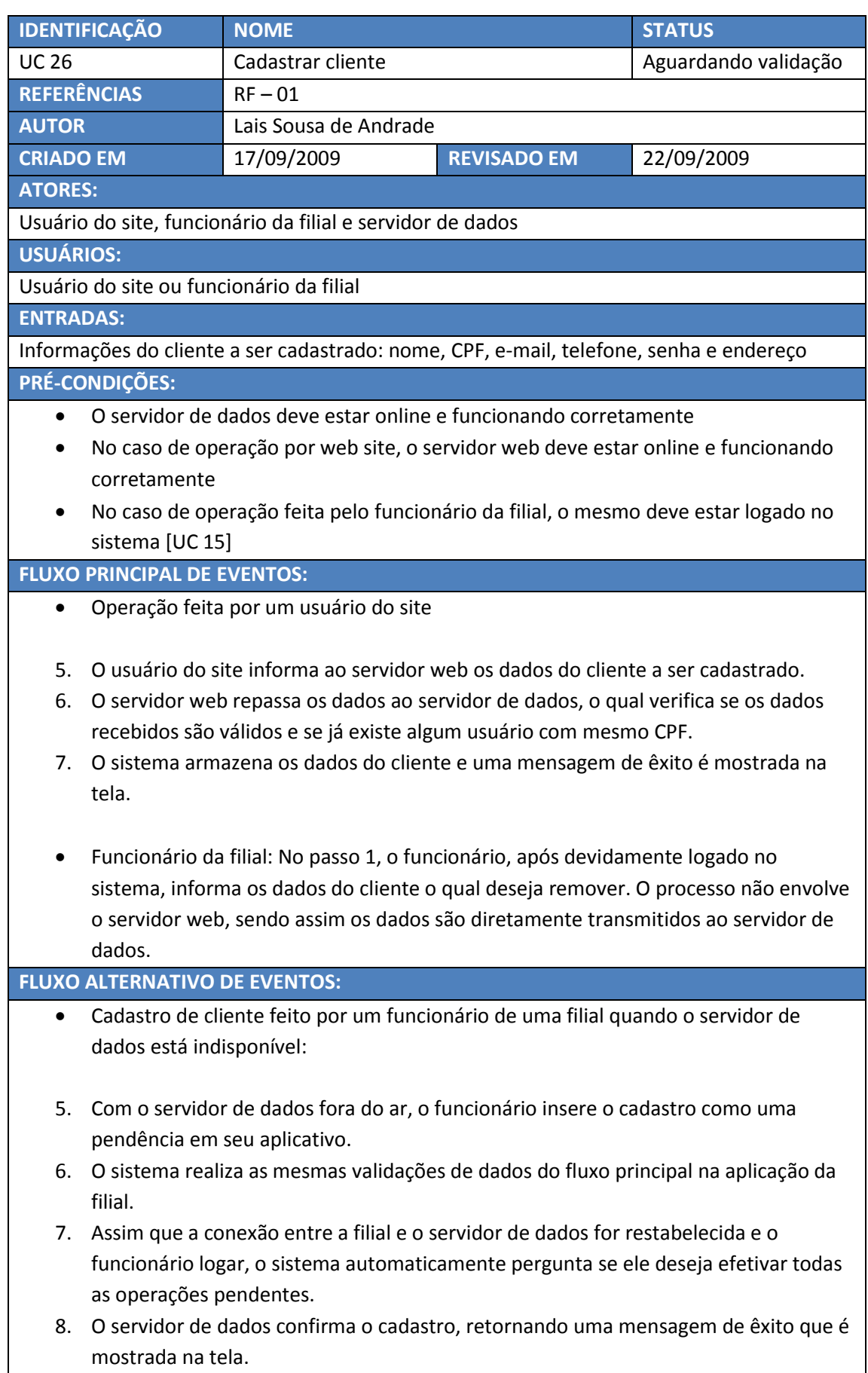

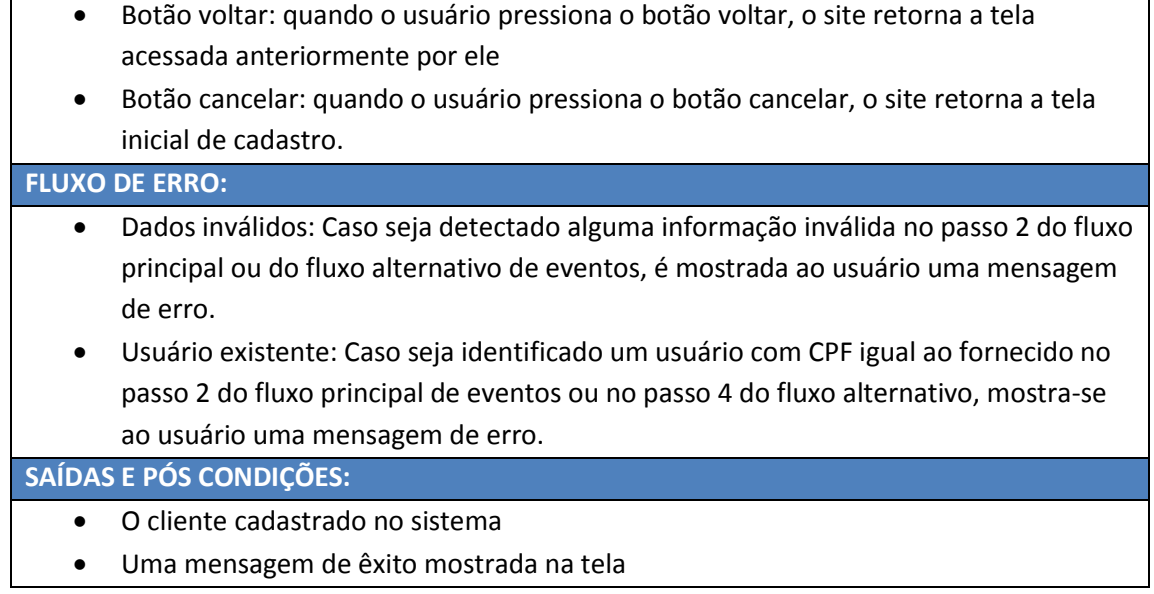

## **4 Diagrama de Casos de Uso**

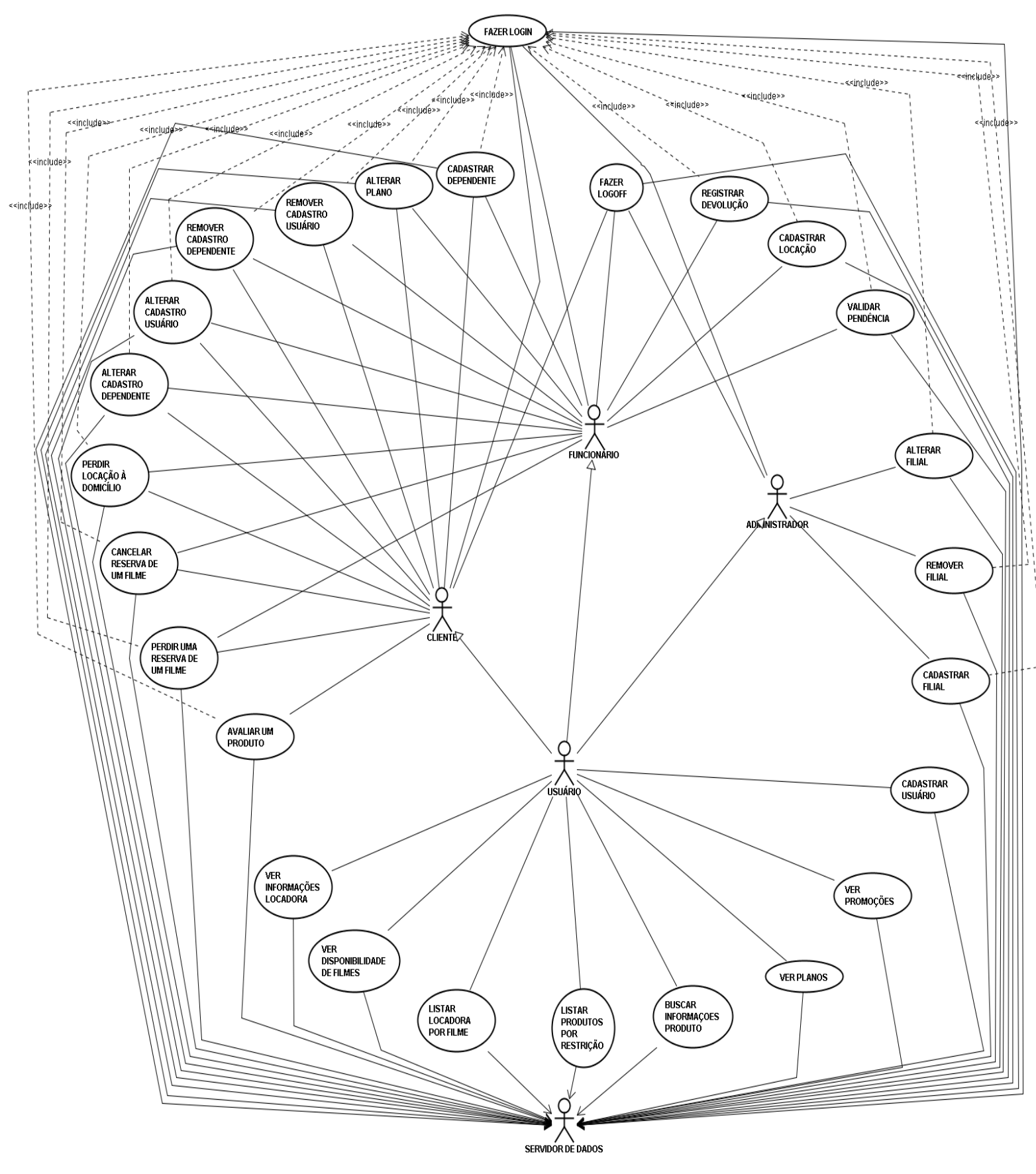